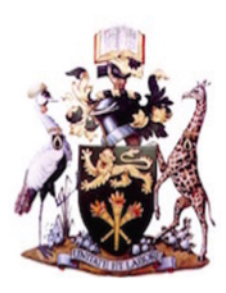

ISSN: 2410-1397

#### <span id="page-0-0"></span>Master Project in Mathematics

# Kenyan Mortality and Survivorship Tables

### Research Report in Mathematics, Number 14, 2019

Mbugua Francis Ndung'u June 2019

m æ C g. Ø um. Ø Ø Ø Œ G F. Ē E æ E<br>E 3965 2223 F. aai 遠東 b ø Ē 缅 网 j6, **FALL ARE THE CONTRACTOR** 23 b 信属

# Kenyan Mortality and Survivorship Tables

### Research Report in Mathematics, Number 14, 2019

Mbugua Francis Ndung'u

School of Mathematics College of Biological and Physical sciences Chiromo, off Riverside Drive 30197-00100 Nairobi, Kenya

Master Thesis Submitted to the School of Mathematics in partial fulfilment for a degree in Master of Science in Actuarial Science

# Abstract

Mortality tables are one of the oldest statistical tools widely used by demographers , medics and actuaries.This is because,they enables the representation of mortality in terms of probability.

These tables are constructed from vital registration data e.g census data basing on reference years and can be broadly classified into two, i.e complete life table and abridged life tables.

Complete life table considers all the single years of age from birth to the last applicable year.This table is also known as unabridged life table. The latter is constructed using age intervals. In most cases, these time intervals are usually of ten or five years.

Life tables provides an effective way of presenting and evaluating survival and mortality data.They provide a method of analysing summary tables ,mortality curves ,survival plots and life expectancies.

It is of great benefit to understand the basics of life table construction not only to scholars but also to industrial players like pension schemes, hospitals, life offices and even in social security as through examination of mortality rates and survival rates, these sectors are able to make the right cause of action.

In this research work,we reviewed the basic methodology of mortality table analysis with a specific focus on applying the Kenyan insured lives experience data.Thereon we constructed complete Kenyan life tables by age and gender and compared them with the standard English Life Tables.

# Declaration and Approval

I the undersigned declare that this dissertation is my original work and to the best of my knowledge, it has not been submitted in support of an award of a degree in any other university or institution of learning.

Signature Date

## Mbugua Francis Ndung'u Reg No. I56/7874/2017

In my capacity as a supervisor of the candidate's dissertation, I certify that this dissertation has my approval for submission.

Signature Date

Prof. PATRICK G. WEKE School of Mathematics, University of Nairobi, Box 30197, 00100 Nairobi, Kenya. E-mail: pweke@uonbi.ac.ke

# Dedication

I dedicate this work to Mrs Jostine Kariuki, my twin brother Patrick Mwangi, and to my dear parents,Mr J.M Njoroge and Mrs Lucy Mbugua.

# Acknowledgments

First, I thank the Almighty Lord for the chance and ability to come up with this project.It's by his grace,that we have achieved this.

Special thanks to my supervisor Prof. Patrick G.Weke for his timely guidance and invaluable support throughout this work.Without his insights,this work would not have been possible. I would also like to acknowledge the great contributions and support of Prof J .A M Ottieno in this study.Thank you very much.

Special thanks to Mr and Mrs Patrick Njuguna for their hearty support and full sponsorship that has enabled me to undertake full time study for the degree of Masters in Actuarial Science.

May I also express my gratitude to all the lecturers and staff in the school of mathematics for imparting the knowledge and skills requisite to undertake this project.

To my fellow classmates,thank you for the laughs we shared and the mutual support and encouragement.Wish you all the best in your future endeavours.

Lastly but not least, I acknowledge the patience, love and hearty encouragement from my family specially mum and dad.

Thank you very much and may The Lord bless you all.

Mbugua Francis Ndung'u

Nairobi, 2017.

# Contents

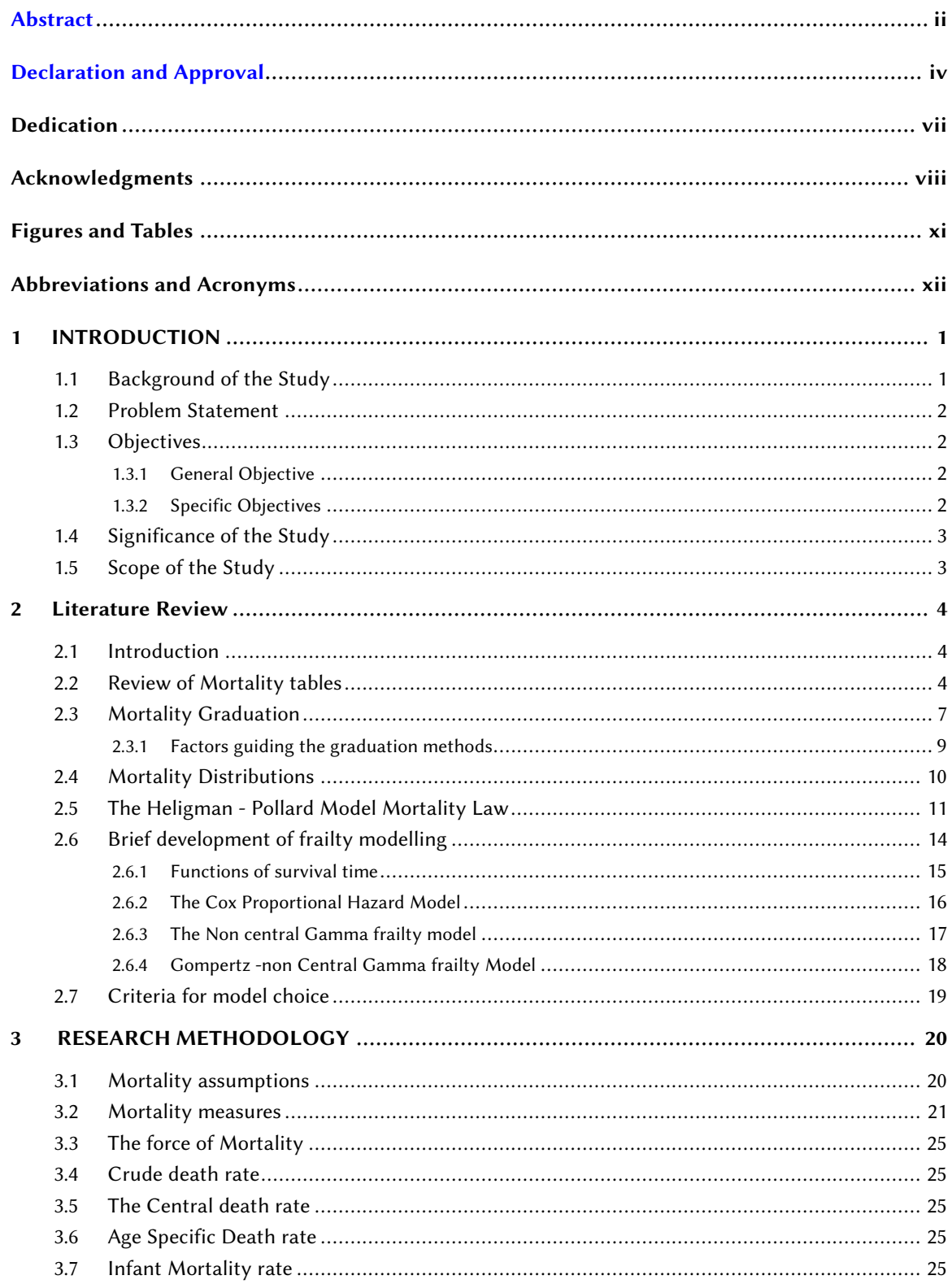

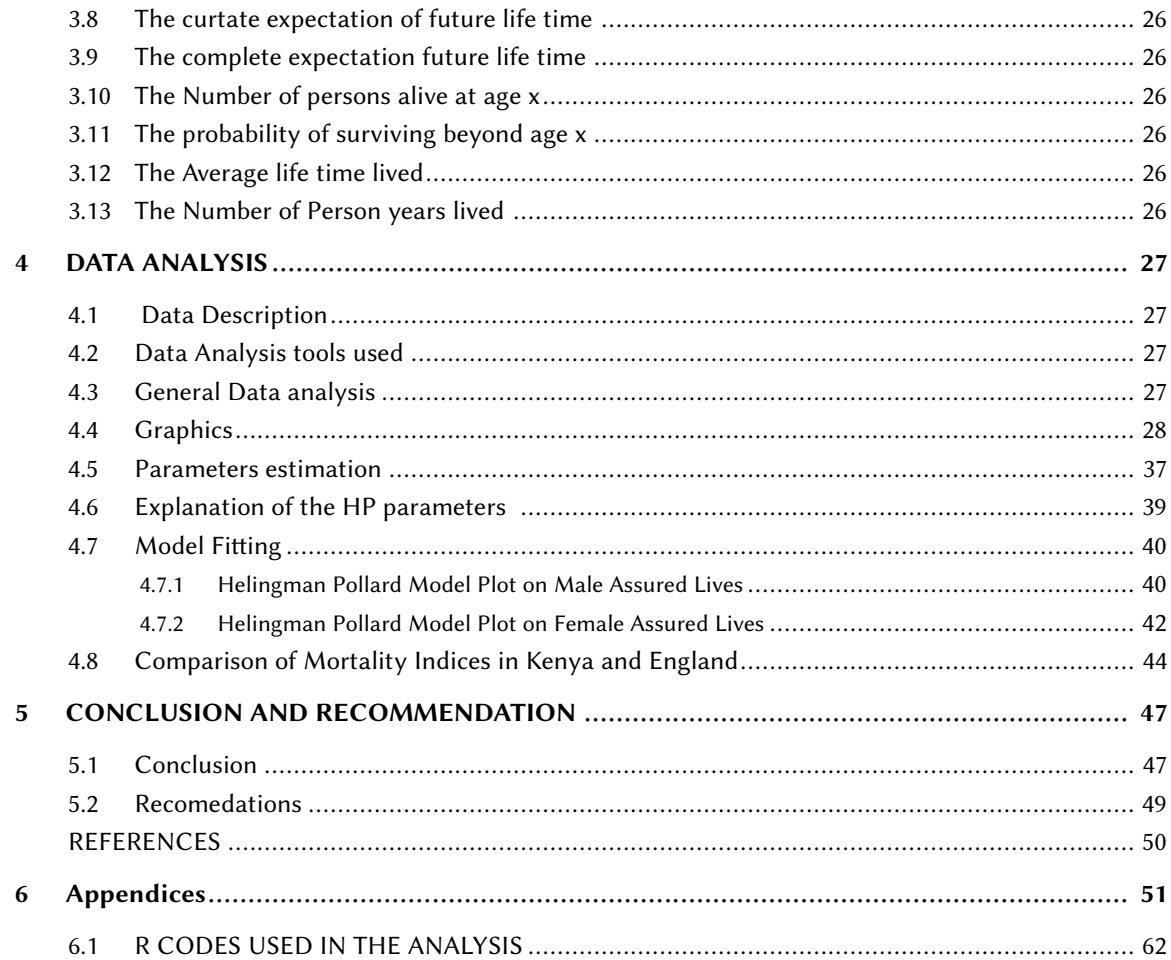

# Figures and Tables

## Figures

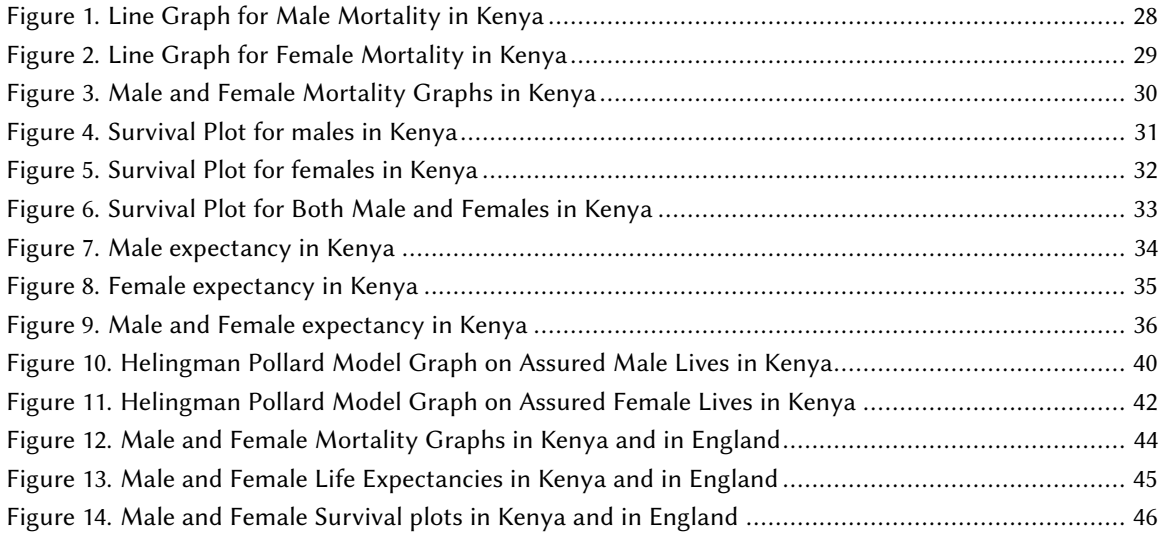

## Tables

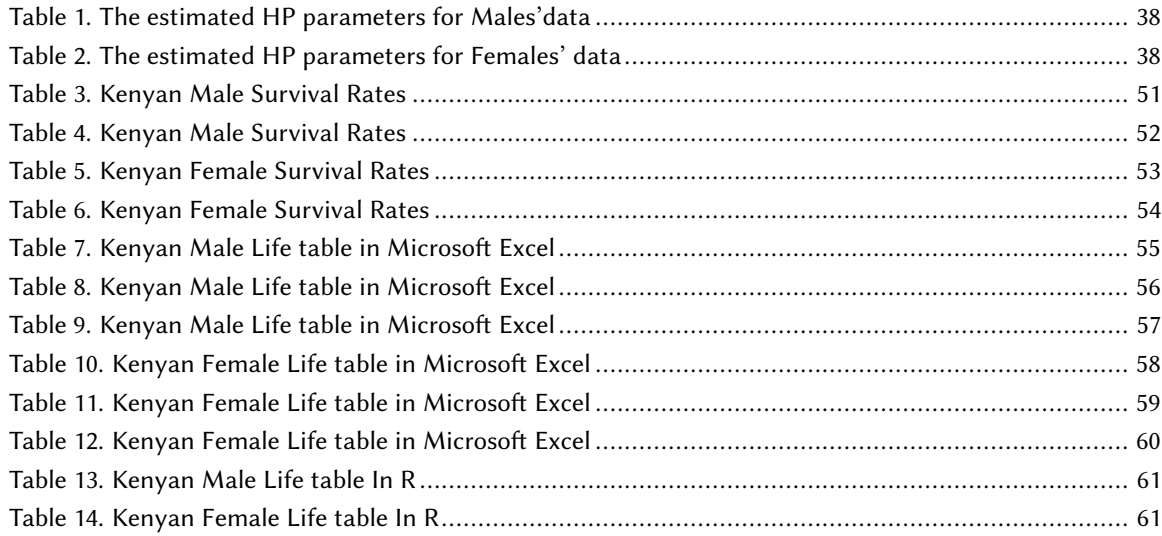

# Abbreviations and Acronyms

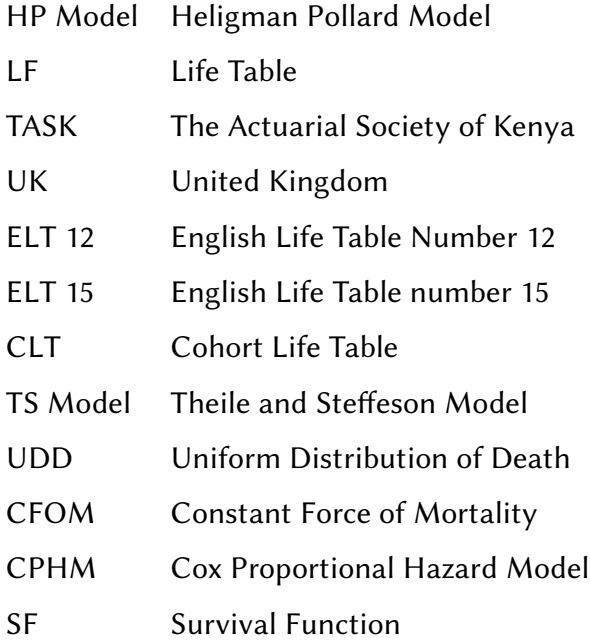

# <span id="page-14-0"></span>1 INTRODUCTION

### <span id="page-14-1"></span>1.1 Background of the Study

The study of mortality in a population is of essential importance in any society as it enables the understanding of death rates in the society in a given year.This enables the determination and comparison of different mortality determinants within the society as well as the society's life expectancy at any age.Specifically,insurance firms applies this knowledge to make accurate actuarial calculations such as premiums to be charged on policies as well as in doing actuarial valuations.

This understanding helps authorities,regulatory and supervisory agencies to make proper planning for their resources.It is this knowledge that enables pension firms to make right decisions in the development of policies.It also helps governments,financial institution and even school systems to make mortality and survival projections.

In general ,a life table is an important tool that aids the establishment of public policies like health, education, economic planning, workforce allocation, social security, insurance and investment planning thus an important area of study.

### <span id="page-15-0"></span>1.2 Problem Statement

In our modern societies,there exist a big need for an accurate and reliable mortality tables. This is because insurance firms ,Annuity and Pension funds heavily rely on these tables while carrying out Actuarial valuations for policies as well as in premium calculations. Failure to accurately provide for mortality can expose these firms including the governing authorities in un expected losses in their provision for liabilities. Thus, the understanding of mortality and survivorship concepts is of invaluable importance. These mortality and survivorship concepts varies among societies,gender,between racial groups and even between policy holders as well as between those without insurance covers.Therefore,mortality and survivorship tables matching mortality assumptions and mortality experience of a population are a crucial pillar for insurance and pension firms.

### <span id="page-15-1"></span>1.3 Objectives

### <span id="page-15-2"></span>1.3.1 General Objective

Model and construct mortality and survivorship tables based on insured experience data in Kenya

#### <span id="page-15-3"></span>1.3.2 Specific Objectives

- Calculate life expectancy at birth in Kenya
- Estimate the mortality and survival indices in Kenya
- Construct a complete life table for Kenyan population.
- Compare the constructed tables with the Kenyan and England tables.

### <span id="page-16-0"></span>1.4 Significance of the Study

For each age life tables show the likelihood of of dying and living.These manifests the death rates and survival rates respectively.

These tables also exhibit the number of persons living as well as the number of persons dying at each age in the cohort.They also provide the future expectation of life in the population.

Generally, life tables describe the mortality patterns of the population under consideration.Thus,a life table is an important tool that help the insurers,pension funds and financial institutions in general to run.

Similarly, demographers and the government heavily depends on the this tool to establish public policies such as health, investment planning,education economic planning,social security and insurance.

<span id="page-16-1"></span>Therefore,gaining this knowledge on mortality rates,life expectancies and survival rates,is of great importance.

### 1.5 Scope of the Study

Mortality studies are vast areas of study,in this research work ,we focus on the period 1920 to year 2000. In chapter two,we review the past literature on mortality and survivorship life table construction.In the third chapter ,we look into mortality and survivor ship assumptions as well as the common life table functions.In the fourth chapter, we analyse the data and present the important findings and discussions.Lastly but not least we look at the conclusions and recommendations.

# <span id="page-17-1"></span><span id="page-17-0"></span>2 Literature Review

### 2.1 Introduction

Here,we seek to look into the major mortality constituents specifically mortality graduation techniques,mortality distributions and models and as well as give some insight on some of the past and recent literature on mortality and mortality tables.

### <span id="page-17-2"></span>2.2 Review of Mortality tables

A mortality table is a concise way of showing the likelihoods of an individual in a given cohort surviving to or dying at a specific age.According to Shryock (1975),a life table is a form of summing up mortality rates of a given population at different ages into a unit statistical model.Principally ,life table gives the mortality experience of a given population in a specific time bound.By this, it enables the best expression of human mortality pattern as the population gets depleted by death at each age.

This life tables concepts was started hundreds of years ago by John Graunt in his publication Natural and Political Observations upon bills of mortality'. He assumed that population is stationary and proved that age pattern can be represented graphically. Other publications followed Grant's ideas until the first life table was developed by Edmond Halley (1656-1742). In 1783 Dr. Price Northampton came up with a more developed life table that could be used to determine premiums for life assurance covers. Other scholars came up with life tables like Mine (1815) who developed the{ Carlisle table.}

Dr. Farr revolutionised the life tables idea by constructing English Life Tables 1,2 and 3 using Census data.Later on The England government constructed the ELT tables we use today.

In Kenya,we got the first published mortality tables in year 2009 where experience data from assured lives in Kenya was used. This study recommended a regular adjustment of the actuarial tables we use in order to ensure that the mortality assumptions are in line with the Kenyan Mortality experience.

According to The Actuarial Society of Kenya,the biggest challenge in construction of the tables is incompleteness and inconsistency of the data .This compromises the quality of the tables.

Mikhala (1985) used life table technique to study adult mortality differentials in Kenya.He confirmed the existence of mortality differentials in the country and concluded that the quality of death registration data in most districts was better for males than for women.

He also constructed mortality tables and generally he concluded that males had a higher life expectancy than females. In her paper, An Experience Constructing Complete and Abridged Life Table Using a Mathematical Formular For a Small Population Helena (2002)used a lineal one (1 4) to construct complete life tables for data from nine provinces in Castilla y leon.She compared her results to those of Spain.In general she found out that mortality rates were much lower in Castilla y leon provinces than in Spain.Again Castilla leon provinces had a higher life expectancies both at birth and at age 65.

In his studies ,'Modelling and forecasting Mortality and Longevity risk' Bett(2017)used Lee cater model to model and construct abridged life table using Kenyan population data.He created a Kenyan life table upto a maximum age interval of 80+.From the research,he found out that infant mortality rate was much higher than all other age groups.Adult males showed a higher death rate compared to females however old age mortality was uncertain due to extreme limitation of data.

Machau (2014)modelled Kenyan mortality experience using graduation techniques.She found out that higher order polynomials graduate crude rates in the best way.By comparing the Kenyan mortality with English life tables she found out that the standard tables depicted a higher mortality with females mortality being higher than for males.

In their journal 'A review of Mortality table Construction' ,Ilker Etikan et al (2017),categorises life tables into the following;

#### • Cohort life table

A cohort refers to a group of lives born in the same time interval,precisely born in the same calender year. This table is constructed in such a way that its cohort is developed sequentially say from  $Q_1, Q_2, Q_3, Q_4, ... Q_n$ .

This table reflects the mortality-experience of a real population from birth upto the death of last member in the population.

This is the most common type of life table .It is also referred to as a longitudinal life table or age specific mortality table.

#### • Current life table

This life table is also called specified life table or period life table .

It uses data of a unit cross section of time to represent an entire population.

A sequence of  $P_0, P_1, P_2, P_3, P_4, P, .... P_n$  showing the current mortality trend is used to represent the death sequence  $Q_0, Q_1, Q_2, Q_3, ... Q_n$  in the cohort.

• Complete Life table.

This is a life table that has all the single years of age from birth to the last applicable year.This table is also known as unabridged life table.It is constructed basing on a reference year.

• Abridged life table

This table is also constructed basing on a reference year where age intervals of ten or five years in most cases are considered except for the initial years.

• Single decrement life table

This is a life table that considers only one cause of death at a time.It considers only one characteristic at a time. Generally ,it gives a general experience of a cohort by age.

• Multi decrement life table

This is a life table that considers more than one cause of death at a time.It may consider many features at ago.

### <span id="page-20-0"></span>2.3 Mortality Graduation

Mortality graduation refers to the process of smoothing the mortality rates in order to obtain a monotonically increasing mortality series after some age. On average, this age is usually 30 years. These data needs to be graduated in order to remove the irregularity on crude rates.Actuaries achieve this by revising the initial estimates and thus they are able to describe the actual but unknown mortality pattern (London 1995). Basically, graduation has two antagonistic characteristics,goodness of fit and smoothness,both can't be achieved at a go,to achieve one ,one has to forego the other. Goodness of fit refers to how well the data fits into the model under consideration.It is mathematically defined as ;

$$
F = \sum_{x=1}^{n} w_x (u_x - v_x)^2
$$
 (2.1)

where*ux*are the initial values and*vx*are the graduated values and  $w_x$  is the reciprocal of initial estimates usually referred to as the weights.

Smoothness is defined as the process of of removing volatility or any noise by the use of an algorithm.

It is defined as;

$$
S = \sum_{x=1}^{n} (\Delta^3 V_x)
$$
 (2.2)

Graduation methods are many but are broadly classified either as parametric or non parametric.

Parametric methods are those that allow one to describe mortality using a set of equations with given parameters.This is achieved by assigning some mortality characteristics to the model parameters.They enables one to capture the mortality behaviour for a population using models like mortality models,generalised linear models,splines and junction interpolation.

#### Considering graduation by mortality models,Takis (2004)highlights these models as

- 1. Gompertz model
- 2. Heringman and pollard model
- 3. Makeham model
- 4. Opperman model
- 5. Theile and Steffeson
- 6. Beard model
- 7. Barnett model

These models require their parameters to be estimated by standard methods like maximum likelihood estimation. Suc

Non parametric methods transform crude rates into smooth curves either by running averages or medians.The most common non parametric methods are'

1. Graphical method

Here, one uses a free hand to fit a smooth curve that passes near the initial estimates as close as possible.

- 2. Weighted moving averages Under this method,each graduated value is produced as a weighted average of 2m+1 of the initial crude rates.
- 3. Graduation with reference to a standard population

In this method,the graduated values are assumed to follow a similar trend to that of the standard mortality rate.

Other non parametric methods include

(a) Whitaker and Henderson method ,where the graduated values are minimised by the following equation.

$$
N = G + hS \tag{2.3}
$$

$$
= \sum_{x=1}^{n} w_x (u_x - v_x)^2 + h \sum_{x=1}^{n} (\Delta^3 V_x)
$$
 (2.4)

- (b) Kernel method where Kernel estimators are used to graduate the crude mortality rates.
- (c) Graduation using theoretical ideas
- (d) Summation and adjusted average methods
- (e) The oscillatory method

### <span id="page-22-0"></span>2.3.1 Factors guiding the graduation methods

The choice on which graduation method to use ,lies on the discretion of the actuary.Some of the important factors to be considered are;

(a) The desired level of smoothness

Non parametric methods give a smoother graduated values than parametric methods. Again the level of smoothness varies among the different non parametric methods.

(b) Range and form of the Actuarial data

If the data to be graduated is grouped graduated values for each age ,then parametric methods are considered over non parametric one. Again if the initial estimates are few then the best graduation method in that case should be graphical.

(c) The model Parameters

For simplicity in calculating the model parameters ,the actuary may consider the model with simpler parameters.

Nevertheless ,parametric and non parametric can be fused together by starting with a non parametric methods which in turn feeds a parametric process.

### <span id="page-23-0"></span>2.4 Mortality Distributions

Poison distribution and binomial distribution are the most commonly used distributions to model mortality and life survivor-ship.

For instance,the death of a single individual can be described using a Bernoulli(0,1) distribution.For more than one death,the death distribution can be expressed binomially since the summation of independent Bernoulli random variables results to a Binomial distribution B(Nx, qx), where Nx refers to the number of lives surviving at age x, qx is the probability that a life aged x will collapse and die at exact age x.

For a continuous time , we consider a continuous random variable and therefore a poison distribution becomes a good model for this.

These two models are almost the same when the individuals exposed to risk of death are many and when the probability to die is close to zero.The death probabilities can be estimated using a maximum likelihood method,we now consider the likelihood functions of these distributions.

For a Binomial distribution;

The poison distribution has a likelihood funtion given by

$$
L(p) = \Pi_{x=0}^{t} \frac{(p_x)_{x}^{Q} \exp^{-} p_x}{Q_x!}
$$
 (2.5)

$$
L(p) = \Pi_{x=0}^{t} \frac{(E_x q_x)_x^O \exp^{-}(E_x, q_x)}{O_x!}
$$
 (2.6)

(2.7)

By taking logarithm and simplifying the equation we have the Maximum Likelihood Equation as ;

$$
L(p) = \Pi_{x=0}^{t} exp [O_x ln E_x + ln q_x - E_x q_x - ln O_x]
$$

### <span id="page-24-0"></span>2.5 The Heligman - Pollard Model Mortality Law

This parametric model was developed by Heligman Larry and John H Pollard in 1980 It consists of three terms each representing a given mortality characteristic.This model is of different types depending on the number of parameters. The original model contained eight parameters but it has undergone modifications to a nine parameter model with different types.a good model for describing all human mortality experiences. The initial eight parameter model is is given as;

$$
q(x) = A^{(B+x)^C} + D \exp{-E(lnx + lnF)^2} + GH^x
$$
 (2.8)

This model was modified as below and named Heligman Pollard Model of type II

$$
q(x) = A^{(B+x)^C} + D \exp{-E(lnx + lnF)^2} + \frac{GH^x}{1 + GH^x}
$$
 (2.9)

The eight parameter Heligman Pollard model of type II was developed into nine parameter model of type III by adding another parameter K as seen below

$$
q(x) = A^{(B+x)^C} + D \exp{-E(lnx + lnF)^2} + \frac{GH^x}{1 + KGH^x}
$$
 (2.10)

This nine parameter model of type three has been modified further to take the form,

$$
q(x) = A^{(B+x)^C} + D \exp{-E(lnx + lnF)^2} + \frac{GH^{x^K}}{1 + GH^{x^K}}
$$
 (2.11)

For simplicity,the eight parameter H-P mortality model of type II can be reduced to a five parameter form.This removes the mortality due to accident hump in young adults.This is given as;

$$
q(x) = A^{(B+x)^C} + \frac{GH^x}{1+GH^x}
$$
 (2.12)

The Heligman Pollard of type II is said to give better mortality estimates and therefore in this work we have considered it.

$$
q(x) = A^{(B+x)^C} + D \exp{-E(lnx + lnF)^2} + \frac{GH^x}{1 + GH^x}
$$
 (2.13)

Specifically,we dissect it as below; The first term

$$
q(x) = A^{(B+x)^C}
$$

represents the declining child mortality during the early childhood as children adapt to the environment and gaining immunity from diseases.

The second term

$$
D \exp{-E(lnx + lnF)^2}
$$

represents the accident hump or the mortality rate in young adults.

The third component

$$
\frac{GH^x}{1+GH^x}
$$

represents the middle and old age mortalities.

Parameter A,B and C describe the child mortality These three parameters takes a value between 0 and 1 and they have a decreasing significance as age increases. For adults above the age of 70 years ,the parameters are totally insignificant.A and C are the scale parameters and B is the location parameter.

Parameters D,E and F measures the 'hump' resulting from young adult mortality where D measures it's level or severity and it takes values between 0 and 1. E measures it's amplitude i.e it's spread and it always takes positive values.F gives the location i.e the position of the hump.

In the last component of the model,GH represents the adult mortality pattern.G gives the base level of adult mortality and H is the rate of increase in adult mortality. Specifically;

 $q_x$  is the probability of dying at age  $x = 0, 1, 2, 3 \cdots$ 

A gives the level of mortality during early life period i.e infant mortality rate.

or the aproximation of probability *q*<sup>0</sup>

B Measures the mortality rate of 1 year old children.

C Measures the decline in childhood mortality upto early adult life. D Gives the level or severity.

E Measures the amplitude of the accident hump.

F Gives the position of the accident hump.

G Gives the level of senescent mortality i.e the level of aging in mortality .

H Measures the geometric rise in death rates at older ages.

The biggest challenge is to estimate all the eight parameters because they are highly correlated. Jones(2005)refers it as a beast to fit as the estimation of these parameters results to tremendous identifiability difficulties.

Nevertheless,this model gives a continuous curve which is applicable to all age groups ie for age; $0 \le X \le \infty$ .

It has been widely applied in mortality studies as well as in construction of mortality tables. Mario De Oliveira et al(2010) applied the eight parameter H-P model to construct the Brazilian Survival and Mortality tables. In their paper,'Modelling Hospital Mortality Data 'Pasca et al(2017) applied the H-p model on inpatient hospital mortality data in a hospital in Indonesia and compared the results to the mortality rates given by Indonesia mortality table,they found a higher mortality rate in males as compared to females. In general they concluded that the HP model gives similar mortality rates as the Indonesia Mortality table.

### <span id="page-27-0"></span>2.6 Brief development of frailty modelling

Onchere(2013)extensively studied frailty models and their applications to pension schemes.Frailty models are extensions of the Cox proportional hazard model.These models provides a statistical way of accounting for heterogeneity in assured population.They enable the measurement of unobservable risk characteristics by adding random effects.This makes it possible to measure the un observable covariates Frailty models are based on mixtures of distributions and survival analysis.

Mixing distributions involve combining one distribution with another .This is realised by takng n different distributions with probability densities

$$
f_1(x), f_2(x), \ldots, f_n(x)
$$

with mixing weights of  $w_1, w_2, \ldots w_n$ . Each weight should be greater than zero and their summation be equal to 1. According to Johnson et.al 2005,the resulting density or mass function is a finite mixture .It is given by ;

$$
f(x) = \sum_{j=1}^{n} w_j f_j[x]
$$
 (2.14)

For a random variable X and a constant parameter  $\theta$ ,

the probability distribution of this random variable and the parameter  $\theta$  is denoted by  $f(X; \theta)$ . If the parameter  $\theta$  is also varying, we have a joint probability distribution denoted by  $f(X, \theta)$ .

This joint probability distribution is defined by;

$$
f(x) = \int f(x/\theta)g(\theta)d\theta
$$
 (2.15)

The function  $f(x/\theta)$  is the conditional distribution defined by

$$
f(x/\theta) = \int f(x/\theta)g(\theta)d\theta
$$
 (2.16)

This mixture distribution considers a scenario where the origin of the random variable is not known therefore instead of considering the parameter  $\theta$ , we consider an unknown variable hence the use of mixture distributions in measurement of risk factors.

### <span id="page-28-0"></span>2.6.1 Functions of survival time

There exist four important functions of time to an event.They include the following;

4. The probability density function. It is given by ;

$$
f(x) = Pr(X = x)
$$
\n(2.17)

5. The cumulative distribution function It is defined by;

$$
F(x) = Pr(X \le x)
$$
\n(2.18)

$$
= 1 - Pr(X > x) \tag{2.19}
$$

$$
but Pr(X > x) = S(x) \tag{2.20}
$$

$$
=1-S(x) \tag{2.21}
$$

It is the complement of survival function.

6. The survival function It is defined by.

$$
S(x) = Pr(X > x)
$$
\n(2.22)

$$
=\int_0^\infty f(x)d(x)\tag{2.23}
$$

The survival function is equally to  $I(x)$  i.e the proportion of lives alive in a cohort at a certain age class x

 $\sim$ 

7. The hazard function

It is denoted by  $h(x)$ . It is equal to the force of mortality.

$$
h(x) = \lim_{\Delta x \to 0} Pr\left(\frac{x \le X \le x + \Delta x | X > x}{\Delta x S(x)}\right)
$$
 (2.24)

$$
f(x) = Pr\left(\frac{x \le X \le x + \Delta x | X > x}{\Delta x}\right)
$$
 (2.25)

$$
h(x) = \frac{fx}{Sx}
$$
 (2.26)

#### <span id="page-29-0"></span>2.6.2 The Cox Proportional Hazard Model

This model was developed by cox in 1972 .It describes the relation between the survival life time of an individual and certain explanatory variables.It is popular because it enables the handling of censoring and truncation with a lot of ease as it is interpreted as a risk that changes with time. For an individual j at time t,this model is is given by;

$$
h_j(t) = h_0(t) exp^{\vec{B}1} X1
$$
  
=  $h_0(t) exp^{B_1 X 1 + B_2 X_2 B_3 X 3 + \dots + B_k X_k}$ 

Where;

- $h_i(t)$  is the hazard function at time t
- $h_0(t)$  is the baseline hazard function at time t
- $\cdot$   $\vec{B}$  is the column vector of coefficients
- $\vec{X}$  is the vector of covariates

This model enables the consideration of heterogeneity of the insured populations thus eliminating the error that could arise due to the assumption that populations are homogeneous. This is of importance to both the insured and the insurer as it enables correct pricing of insurance contracts.

#### <span id="page-30-0"></span>2.6.3 The Non central Gamma frailty model

In his work ,Onchere (2013) proved that the non central gamma frailty model gives improved estimates of insurer rates.This model has a probability density function given as ;

Consider Y as the mixing distributions of  $X_1, X_2, X_3, X_4 \cdots X_N$ 

i.e Let

$$
Y=X_1,X_2,X_3,...X_N
$$

where *X*'s ∼ *Gamma*(*n*, 1) and N ∼ *poisson*( $λ$ )

Then pdf is a convolution with weights  $\frac{e^{-\lambda}(\lambda)^n}{n!}$ *n*!

$$
Prob(Y = j) = \sum_{j=0}^{\infty} Prob(X_1, X_2, X_3, ... X_j/N) Prob(N = j)
$$
\n(2.27)

$$
Prob(Y = j) = \sum_{j=0}^{\infty} \frac{X^{j} - 1)e^{-x}}{\Gamma(j)} * n * \frac{\lambda^{j}e^{-\lambda}}{j!}
$$
\n(2.28)

$$
=\sum_{j=0}^{\infty}\frac{X^{\left(j+n-1\right)e^{-}x}}{\Gamma(j+n)}\frac{\lambda^{j}e^{-}\lambda}{j!}\tag{2.29}
$$

$$
f(x,n,/\lambda) = \sum_{j=0}^{\infty} \frac{X^j + n - 1)e^{-x}}{\Gamma(j+n)} \frac{\lambda^j e^{-\lambda}}{j!}
$$
 (2.30)

Where the  $\Gamma(n)$  is the Complete Gamma function with  $n > 0, \lambda > 0, x \ge 0$  The hazard function becomes a special case of power variance function with r=-1.It is given by;

$$
h(t) = \frac{h_0(t)}{(1 + 1/2 * \sigma^2 H_0(t)^2)}
$$
\n(2.31)

### <span id="page-31-0"></span>2.6.4 Gompertz -non Central Gamma frailty Model

Actuary Benjamin Gompertz (1825) developed the mortality law commonly known as The Gompertz equation;He argued that the force of mortality increases with age in such a way that it's logarithm grows linearly.This function is given as;

$$
\mu(x) = \alpha \cdot exp^{(\beta(x))}
$$
 (2.32)

Using this function as the baseline function we have

$$
h_0(t) = \alpha \cdot exp^{\left(\beta(x)\right)} \tag{2.33}
$$

$$
H_0(x) = \frac{\alpha}{\beta} (exp^{\left(\beta x\right)} - 1)
$$
\n(2.34)

Thus the hazard function becomes;

$$
h(t) = \frac{\alpha * exp(\beta(x))}{(1 + \frac{1}{2} * \sigma^2 * \frac{\alpha}{\beta}(exp(\beta x)) - 1)}
$$

## <span id="page-32-0"></span>2.7 Criteria for model choice

According to Betrao et al (2004) ,a life table model should exhibit the following properties;

- (a) Should be simple and easy to use.
- (b) For real population, the model should be able to describe any age specific mortality pattern.
- (c) For comparison between real and predicted mortality,the model should provide the best adjustment possible.

In their book,Brazilian Mortality and Survivorship Life Tables,Mario De Oliveira et al(2010) stated that the methodology to be used should be in line with the following desiderata;

- (a) Parsimony criteria ,given a choice ,use the simplest theory available to solve the problem.
- (b) Intelligibility criteria which states that one should use the methedology that is easy to understand and communicate.
- (c) Replicability Criteria -It states that the results given by the methodology used should concur the results of other researchers .
- (d) Stability Criteria i.e the methodology used should be universally tested and accepted.
- (e) Transparency Criteria,this means that the methodolgy used should be fully documentable.
- (f) The methodology used should be independent of experimental softwares.
- (g) The methodology used should be flexible to allow compatibility between dynamic and static life tables.

Having considered these factors and that the Heligman -Pollard Model captures mortality experience as the Gompertz -non central Gamma model, I settled on the H-P of type II model.

# <span id="page-33-0"></span>3 RESEARCH METHODOLOGY

Mortality tables are mainly used to describe mortality characteristics specifically summarising health status of certain populations as well as pointing out the death rates of the population in a given time period .Their construction is pegged on census data.

### <span id="page-33-1"></span>3.1 Mortality assumptions

Actuarial valuation requires the use of fractional age assumptions when valuing remittances that are not necessarily restricted to integer lifetimes. These fractional life time assumptions are subdivided into three;

- (a) Uniform Distribution of Death(UDD) Under this assumption,deaths are assumed to occur constantly .That is,for a given two intervals in a year people die uniformly.
- (b) Constant force of Mortality(CFOM). This assumptions means that the force of mortality between the beginning of year x and tear x+1 is constant.
- (c) The hyperbolic assumption. Under this assumption,the force of mortality is assumed to take the form;

$$
\mu_x = \frac{q_x}{1 - (1 - s)q_x} \tag{3.1}
$$

This is a decreasing function and therefore this assumption is rarely used. In this project we apply Uniform distribution of death since it gives similar results to constant force of mortality.

### <span id="page-34-0"></span>3.2 Mortality measures

Under this section we concentrate on the different ways of estimating mortality. In life tables,x refers to either the exact age or age interval of the cohort in concern.It starts from zero upto them maximum age limit of an individual denoted by Omega.ie  $0 \leq x \leq \omega$ .

(a)  $l_{(0)}$ 

This refers to the number of lives in the cohort at the beginning .It is the original number of lives in the cohort at birth.It is also called radix and usually it is taken as 100,1000,10,000 or 100,000 lives.

(b) *l<sup>x</sup>*

This refers to the proportion of lives alive in a cohort at a certain age class x.This probability is estimated by the following equation.

$$
l_x = \frac{n_x}{d_x} \tag{3.2}
$$

(c) *l* (*x*+1)

This refers to the number of people alive in the cohort at age class x+1. It is found by;

$$
l_{x+1} = \frac{n_{x+1}}{d_{x+1}}
$$
\n(3.3)

(d) *n<sup>x</sup>*

This refers to the number of individuals in a cohort of age class x.

(e)  $d_{(x)}$ 

These refers to the number deaths occurring between age classes x and x+1.This estimate sum up to unit. It is given by ;

$$
d_x = lx - lx + 1 \tag{3.4}
$$

(f)  $q_x$ 

This refers to the probability of a life that has survived upto the beginning of age class x dying before attaining age class  $x+1$ .It measures the rate of mortality.Mathematically it is defined as

$$
q_x = \frac{d_x}{l_x} \tag{3.5}
$$

$$
=\frac{l_x-l_{x+1}}{l_x}
$$
\n(3.6)

$$
=\frac{l_x}{l_x}-\frac{l_x+1}{l_x}\tag{3.7}
$$

$$
=1-\frac{l_{x+1}}{l_x} \tag{3.8}
$$

$$
=1-p_{x} \tag{3.9}
$$

(g) *p<sup>x</sup>*

This is the probability of a person aged x surviving upto age class x+1. It is given by

$$
p_x = \frac{l_{x+1}}{l_x} \tag{3.10}
$$

(h) mx

This is the central death rate between age  $x$  and  $x+1$ . It refers to the number of deaths occurring in a year divided by the average number of persons alive in that year.

It is given by

$$
m(x) = \frac{dx}{\int_0^1 l_{x+1} dt}
$$
 (3.11)
These refers to the person years lived between age class x and age class x+1.It is the aggregate number of years lived by the population in the cohort between exact age x and x+1.It is also referred to as the life table population. In a stationary population the life table population is always the same for all the years while for a uniformly distributed deaths,it becomes the mid year population.By integration,it is given by;

$$
L(x) = \int_0^1 l_{x+1} dt
$$
 (3.12)

This can be estimated by trapezoidal rule ;

$$
L_x = 0.5l_x + 0.5l_{x+1}
$$
\n(3.13)

$$
= 0.5(l_{x+l_{x+1}}) \tag{3.14}
$$

$$
= l_x + 0.5d_x \tag{3.15}
$$

(3.16)

This holds for a life aged two or more years.

(j) *T<sup>x</sup>*

This refers to the person years lived after age x.It is the number of years lived by a cohort after attaining age x.ln other words, it is the time left until the death of a life age x. It is given by ;

$$
T_x = L_x + L_{x+1} + L_{x+2} + L_{x+3} + L_{x+4} + L_{x+5} + \dots L_{w-1}
$$
\n(3.17)

(3.18)

But

$$
T_{x+1} = L_{x+1} + L_{x+2} + L_{x+3} + L_{x+4} + L_{x+5} + \dots L_{w-1}
$$
\n(3.19)

(3.20)

Therefore,

$$
T_x = L_x + T_{x+1}
$$
 (3.21)

(3.22)

In terms of summation,it is expressed as

$$
T_x = \sum_{n=x}^{w} L_n \tag{3.23}
$$

(3.24)

(k)  $e_x^0$ 

This is referred to as the complete expectation of life .It is the expected value of time until death of a life aged x.It is given by;

$$
e_x^0 = E(T(x))
$$
\n(3.25)

$$
=\int_0^\infty{}_tP_xdt\tag{3.26}
$$

## 3.3 The force of Mortality

The force of mortality refers to the instantaneous rate of mortality that a certain age experiences measured on an annualised basis.It's is the frequency at which death occurs expressed as number of deaths per unit time . For a person aged X in year t and assuming the Uniform Distribution of death,the force of mortality is actuarially defined as;

$$
\mu_x(t) = \lim_{\Delta x \to 0} \frac{x < T_0(t - x) \leq x + \Delta x \mid T_0(t - x) > x}{\Delta x} \tag{3.27}
$$

Where  $T_0(t-x)$  is the future life time remaining for an individual alive at time t-x.

## 3.4 Crude death rate

This refers to the ratio of number of deaths in a year to the mid year population of the same year expressed in terms of thousands.

## 3.5 The Central death rate

This refers to the ratio of number of deaths between ages x and x+n to the mean population alive at that age.

## 3.6 Age Specific Death rate

This refers to the probability of a person aged x dying in an years' time.Specifically,it is the ratio of number of deaths in an age group to the number of persons alive in that age group.

## 3.7 Infant Mortality rate

This refers to the number deaths of children under the age of one year per a thousand life births.

#### 3.8 The curtate expectation of future life time

This is the average number of complete years lived by a cohort after age class x by each individual attaining that age.It represents the expectation of further life for a person aged x now.

It is expressed as;

$$
e_x = \frac{L_x + L_{x+1} + L_{x+2} + \dots L_n}{l_x}
$$
\n(3.28)

(3.29)

Where n is the maximum attainable age.i.e the Omega. Curtate expectation of life is related to survival probability by;

$$
e_x = p_x * 1 + e_x \tag{3.30}
$$

### 3.9 The complete expectation future life time

It is the future life time of an individual after attaining age x.It is denoted by  $e^0_x$ . It means the extra number of years a person aged x now will be expected to live in line with the current mortality trend.It can be mathematically expressed as ;

$$
e_x^0 = \frac{T_x}{l_x} \tag{3.31}
$$

$$
=e_x+\frac{1}{2}\tag{3.32}
$$

Where  $e_x$  is the curtate future life time.

### 3.10 The Number of persons alive at age x

This refers to number of individuals alive at a given age note,typically it starts at 100,000.It is also called radix.

### 3.11 The probability of surviving beyond age x

It is usually denoted as *<sup>n</sup>P<sup>x</sup>*

### 3.12 The Average life time lived

This is the average duration of existence of an individual . It is usually denoted as  $a_0$ .

#### 3.13 The Number of Person years lived

It is the number of persons alive at age last birthday X in given population. It is usually denoted as *<sup>n</sup>Lx*.

## 4 DATA ANALYSIS

### 4.1 Data Description

In this work we have made use of the Kenya ,England and Wales mortality experience data all spanning from the 1920 to year 2000. These data was obtained from The Kenyan Mortality tables and from the England life. tables,specifically ELT 15 males and ELT 15 females This data covered the age group 20 to 100 years for both males and females.

We used the number of deaths data in those time periods and the number of lives that were exposed to the risk of death for each gender. Irrespective of the missing data (age 0 to age 20) for Kenya, we applied it in fitting the Heligman Pollard Model. The ELT 15 data was used only for comparison purposes.

### 4.2 Data Analysis tools used

In this research we equally employed R version 3.6.0 and Microsoft Excel to carry out most of the data analytics.Particularly Excel functions and installed R packages specifically HPbayes.

### 4.3 General Data analysis

For each age x ,the death probabilities were obtained by dividing the number of deaths by the population size in the respective age.Survival probabilities were found by applying the formula  $p_x+q_x=1$ . The total person years lived after age x was found by the formula

$$
L_x = l(x+1) + 0.5d_x
$$

The Future life time was obtained by summing up all the total person years lived by a life aged X.ie

$$
T_x = \sum_{n=20}^{100} L_{20}
$$
 (4.1)

For every age X,the complete expectation of life was realised by applying the formula ;

$$
e_x^0 = \frac{T_x}{l_x} \tag{4.2}
$$

The central death rate was obtained by dividing the number of deaths by the total person years lived for each age X.Finally,for each age X,the force of mortality was estimated by;

$$
\mu_x(t) = -0.5(log(p_(x+1) + logp_(x))
$$
\n(4.3)

This applied to both males and females

## 4.4 Graphics

From the graph below,it is evident that over the time period,male mortality in Kenya has been increasing with age , reaching the highest points between ages 70 to 80 years.

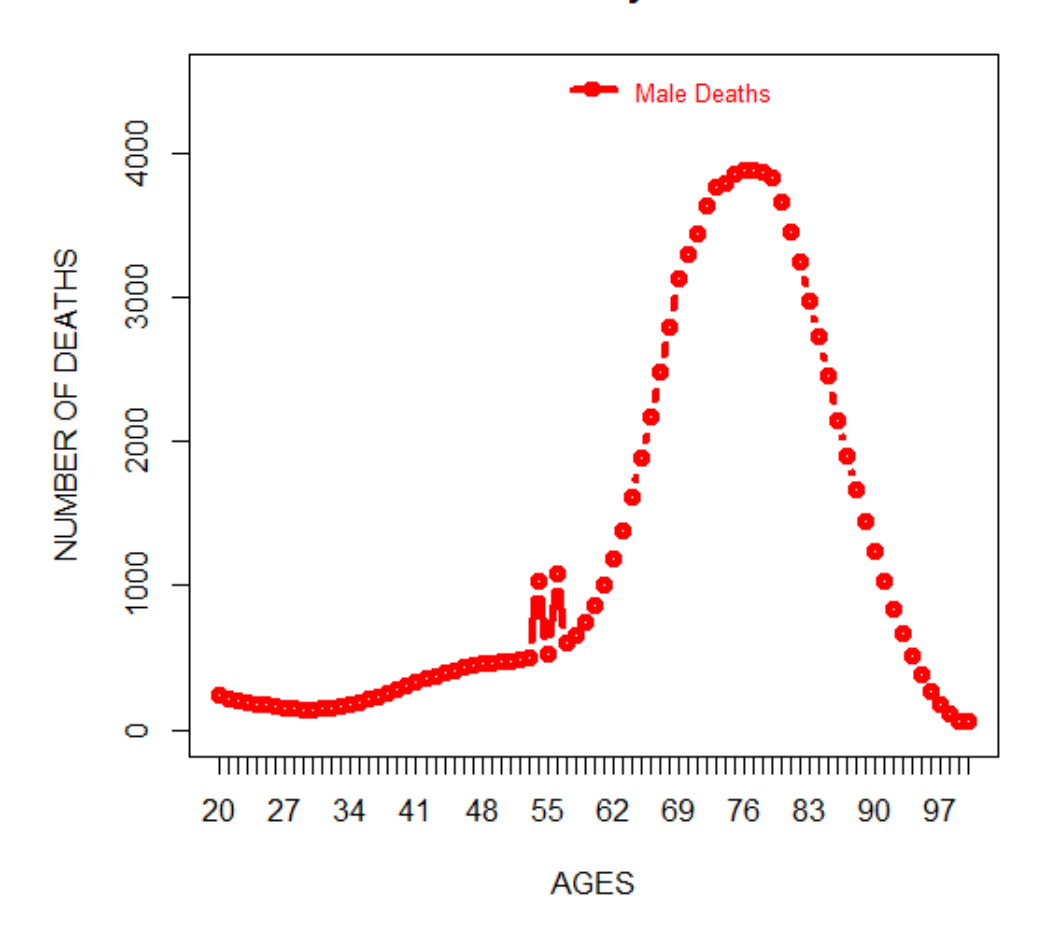

## **Male Mortality Pattern**

Figure 1. Line Graph for Male Mortality in Kenya

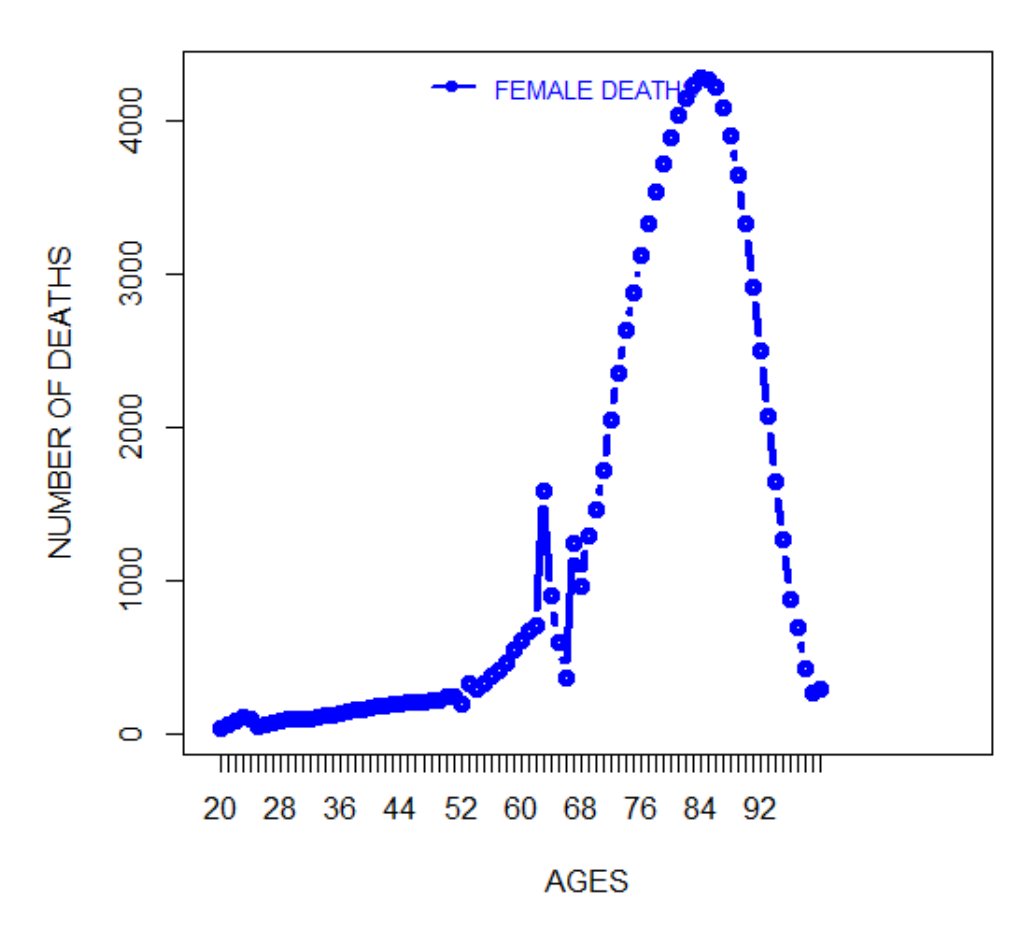

### LINE GRAPH FOR FEMALE MORTALITY IN KENYA

Figure 2. Line Graph for Female Mortality in Kenya

Similar to male mortality, female mortality increases with age , getting to the peak at the age of 80 to 85 years. This shows that male mortality is higher than female mortality.

From the plot below,it is observable that for all the ages,males in Kenya have a higher death rate than females.This means that males die earlier than females.

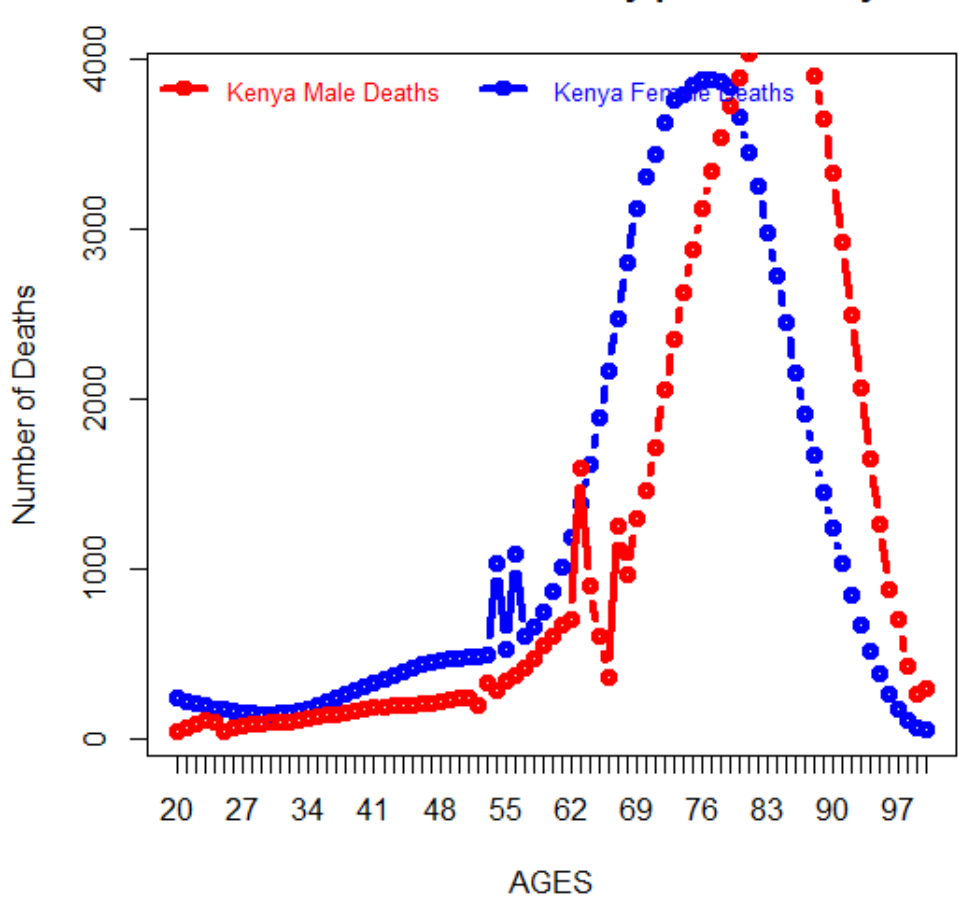

Male and Female Mortality plots in Kenya

Figure 3. Male and Female Mortality Graphs in Kenya

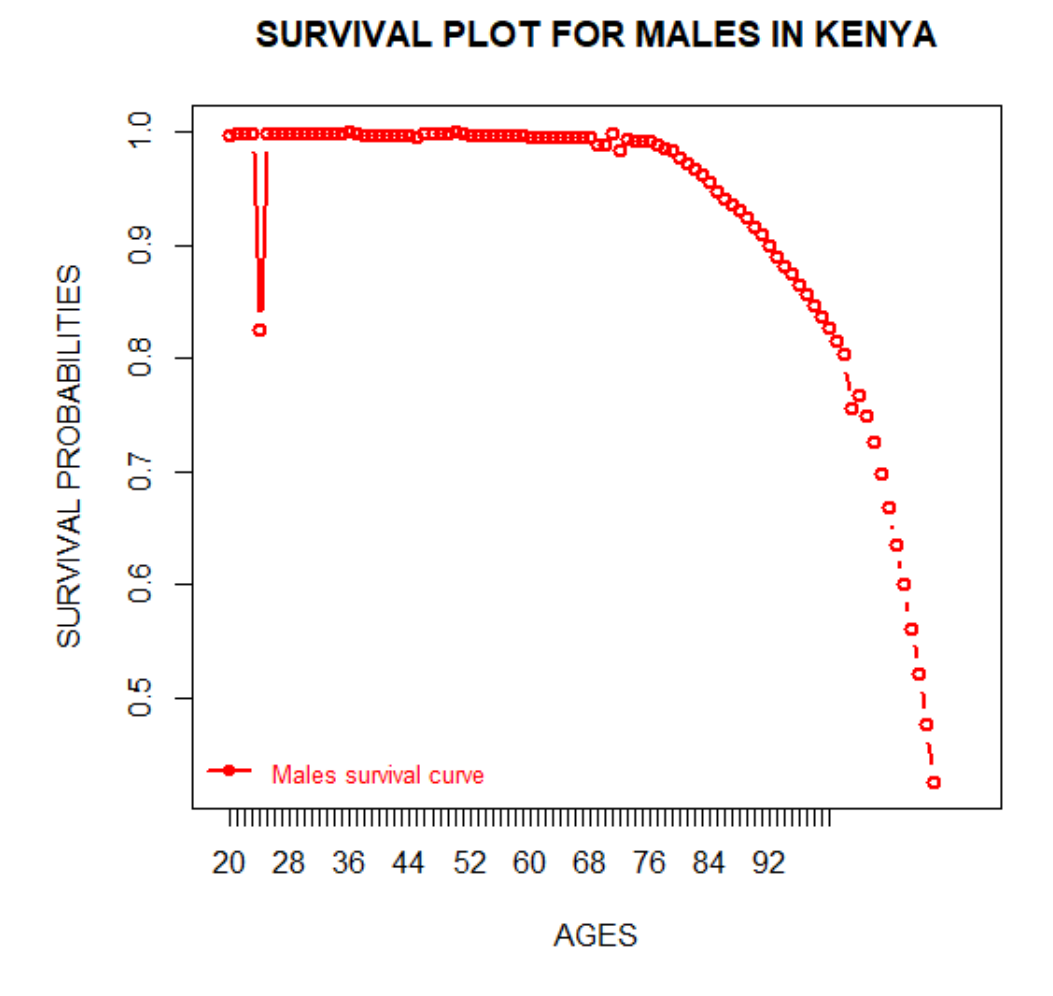

Figure 4. Survival Plot for males in Kenya

From the plot,we find out that as the age increases,the males survival rates decreases.

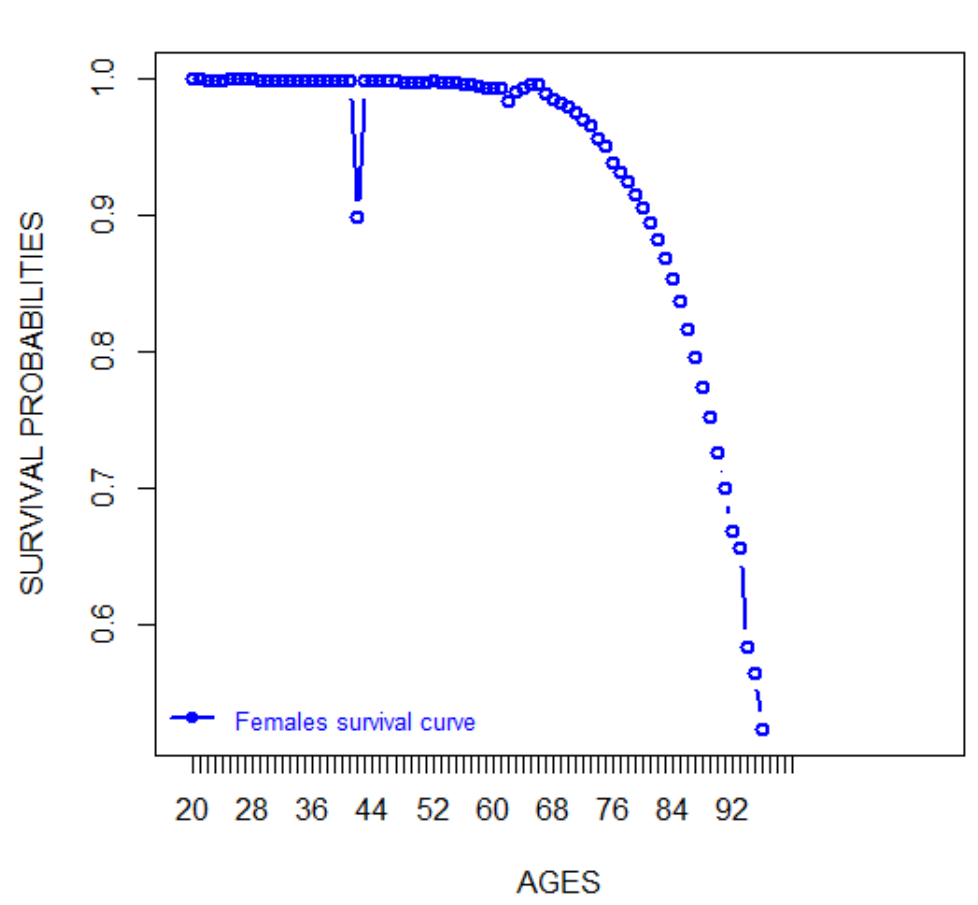

Figure 5. Survival Plot for females in Kenya

Similar to the males survival plot,as the age increases,the females survival rates decreases.

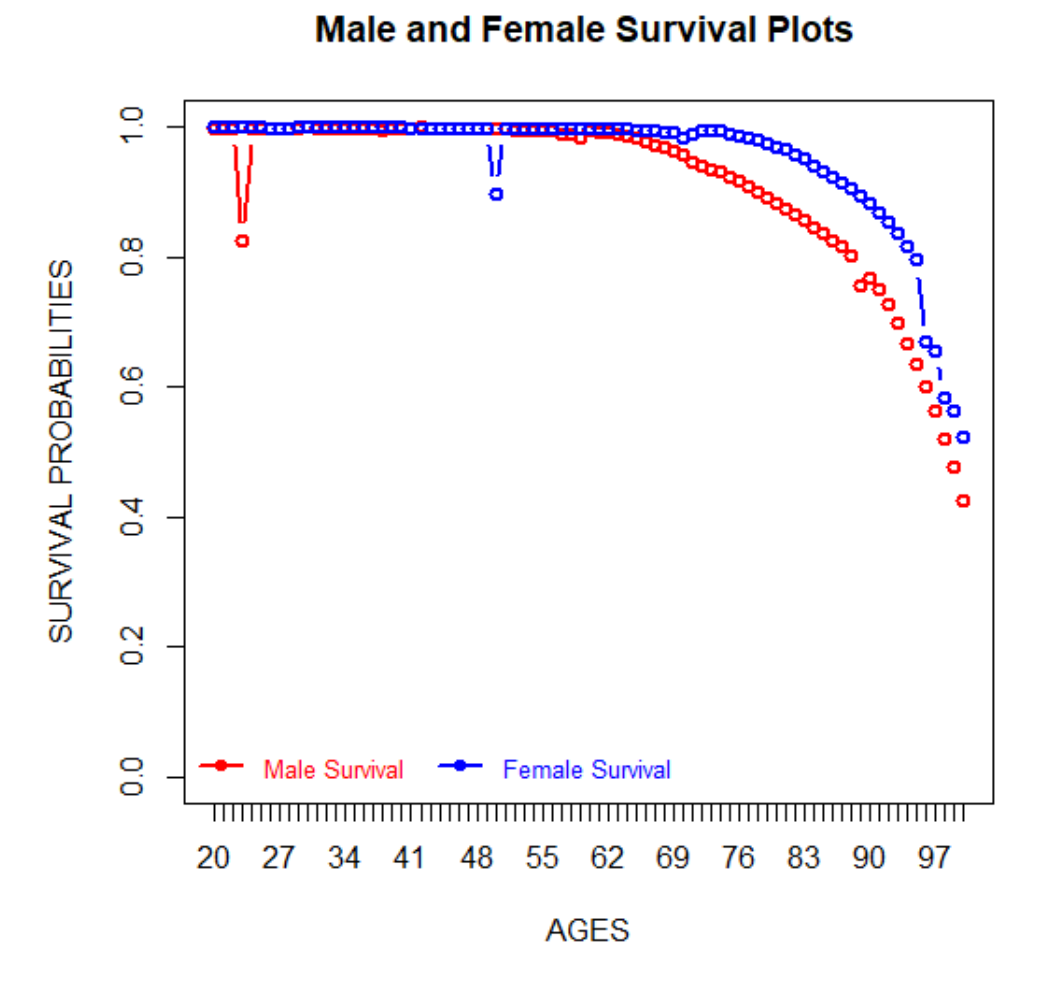

Figure 6. Survival Plot for Both Male and Females in Kenya

Interesting to observe that,from this superimposed survival plots,females in Kenya have a longer life span as compared to the males.

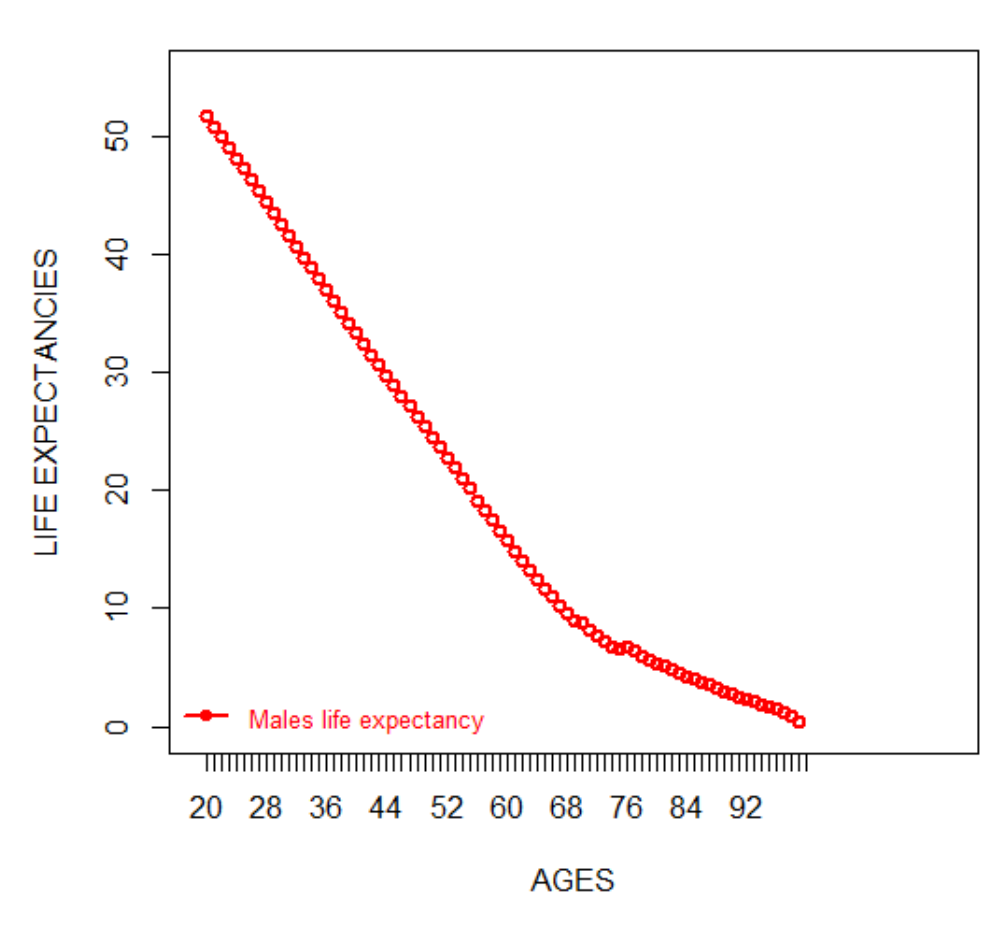

## LIFE EXPECTANCY PLOT FOR MALES IN KENYA

Figure 7. Male expectancy in Kenya

As per this data,male expectancy at age zero is 51.68 years.As an individual ages ,life expectancy decreases showing that this plot is a decreasing function.

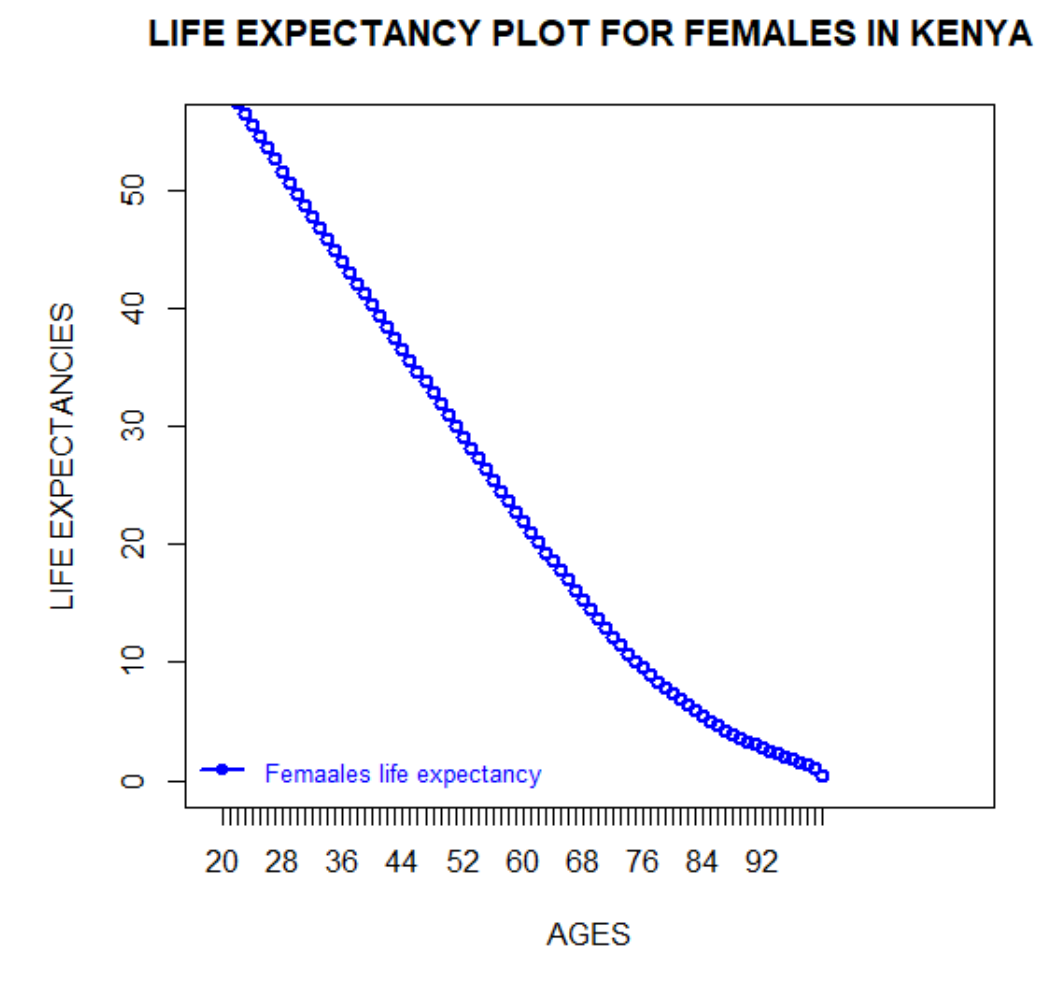

Figure 8. Female expectancy in Kenya

From this plot,it is evident that females in Kenya have a longer life span than males.Specifically,females have a life expectancy of 59.30 years ,8 years higher than that for males. Similarly, female life expectancy is a decreasing function of age.

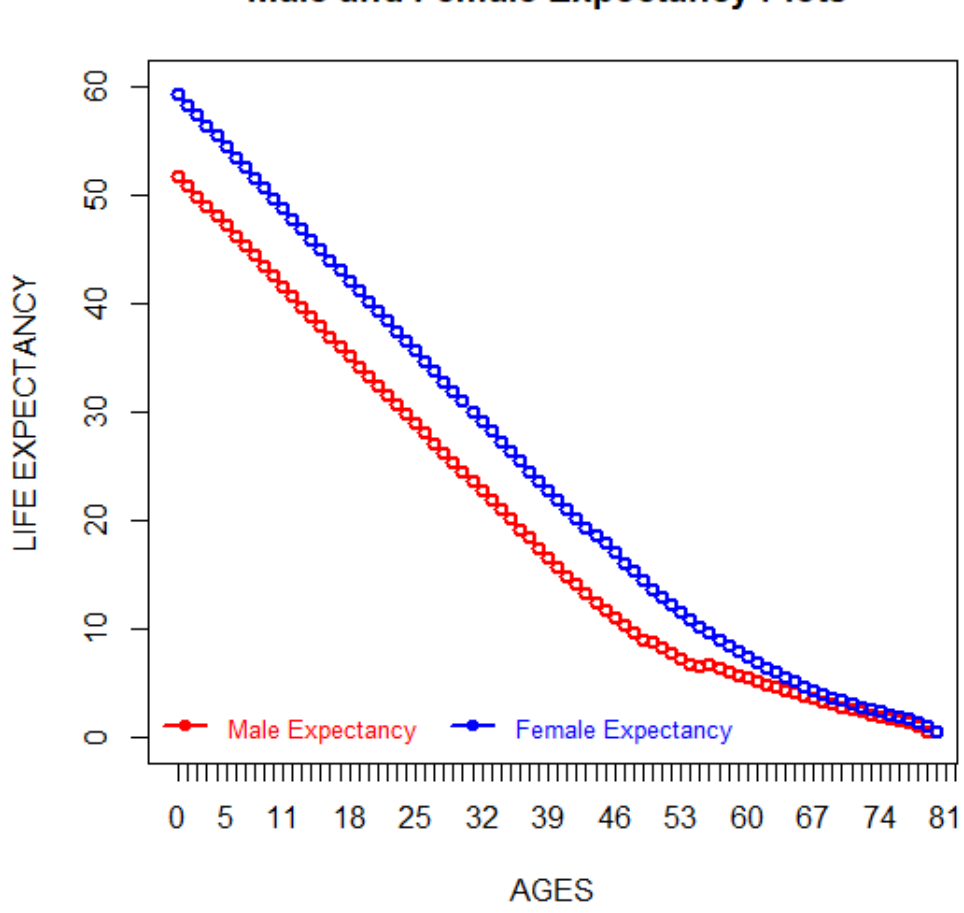

Figure 9. Male and Female expectancy in Kenya

Interesting,male expectancy plot is much lower than the female expectancy plot,physically proving that females live longer than males.

## **Male and Female Expectancy Plots**

### 4.5 Parameters estimation

Estimation of parameters was done by minimising the sum of squares of the proportional difference between fitted and observed mortality rates.

This was achieved in R-3.5.1 by installing the package 'Bayesian Melding with Incremental Mixture Importance Sampling' in the R application.

R,applied Bayesian procedures enabling the estimation of all the 8 parameters and converted them into age -specific death likelihoods and later into corresponding life tables. That is minimising the function;

$$
S^{2} = \sum_{x=20}^{100} \left(\frac{q_{x} - q_{x}^{0}}{q_{x}^{0}}\right)^{2}
$$
 (4.4)

where;

 $q_x$  is the fitted mortality rate at age x

 $q_{\mathrm{x}}^0$  is the observed mortality rate at age x

| Number | Parameter | Estimate |
|--------|-----------|----------|
| 1      | A         | 0.0009   |
| 2      | B         | 0.0016   |
| 3      | C         | 0.000    |
| 4      | D         | 0.00785  |
| 5      | E         | 11.0139  |
| 6      | F         | 42.9934  |
| 7      | G         | 0.0000   |
| 8      | H         | 1.21530  |

Table 1. The estimated HP parameters for Males'data

| Number         | Parameter     | Estimate |
|----------------|---------------|----------|
| 1              | A             | 0.0006   |
| $\overline{2}$ | B             | 0.0041   |
| 3              | $\mathcal{C}$ | 0.000    |
| 4              | D             | 0.0008   |
| 5              | E             | 8.0010   |
| 6              | F             | 2.135    |
| 7              | G             | 0.0000   |
| 8              | H             | 1.11437  |

Table 2. The estimated HP parameters for Females' data

## 4.6 Explanation of the HP parameters

Parameter A measures the infant mortality rate,this rate was higher for males at 0.0009 compared to females at 0.0006 .Parameter B measures the mortality rate for one year old children.

It was higher for females at 0.0041 compared to males at 0.0016.Meaning that male children aged one have a higher survival rate compared to female children aged one. Parameter C estimates the decline in childhood mortality upto early adult life.For both cases,it was insignificant.

Comparing the sum of these three parameters we realise that females have a higher value of 0.0047 compared to that for males at 0.0025 implying that females in Kenya experience higher childhood mortality rates compared to males children.

The parameters D,E and F measures the accident 'hump' resulting from the young adult mortality .Parameter D is higher for males at 0.00785 compared to females at 0.0008.This means that the severity of deaths resulting from accidents is higher for males than for females. E measures the amplitude or the spread of the hump ,For this data,it was more pronounced for males at 11.0139 compared to females at 8.0010.Parameter F gives the position of the accident hump,for females it was less pronounced at 2.135 than for males at 42.99. In general,the accident hump was more pronounced in males compared to females.

The third component and last one measures the middle and old age mortalities depicted by parameters G and H.Parameter G measures the level of ageing in mortality ,in this case for both male and females,it was insignificant but parameter H is more pronounced for males than for females at 1.2153 and for the later at 1.11437.This implies that the rate of increase in adult mortality is higher for males than for females.

## 4.7 Model Fitting

### 4.7.1 Helingman Pollard Model Plot on Male Assured Lives

For each gender,deaths data was regressed against the exposure to risk data in R.For males, the following model was fitted.

#### Observed vs. Fitted Heligman-Pollard law

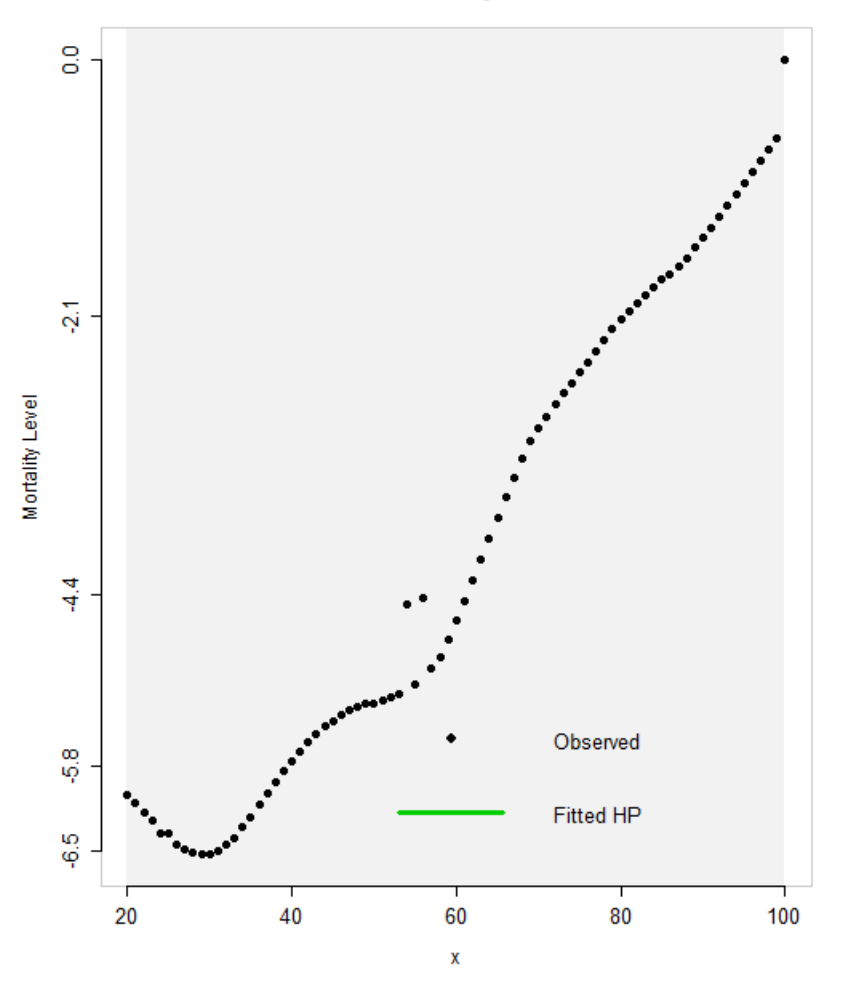

Figure 10. Helingman Pollard Model Graph on Assured Male Lives in Kenya

The male fitted equation becomes

$$
q_x = 0.0009^{(0.016+x)^0.0} + 0.00785 \exp(-11.01(lnx + ln(42.9934)^2 + \frac{0.00000e * 1.2153e^x}{1 + 0.00000e * 1.2153e^x})
$$
\n(4.5)

$$
= 0.0009 + 0.00785052 \exp(-11.01(lnx + ln(42.9934)^{2}) + \frac{0}{1+0}
$$
 (4.6)

$$
= 0.0009 + 0.00785052 \exp(-11.01(lnx + ln(42.9934)^{2})
$$
\n(4.7)

The resultant equation becomes a quadratic function.

### 4.7.2 Helingman Pollard Model Plot on Female Assured Lives

On the data range,20 to 100 years,the plot took the following shape.

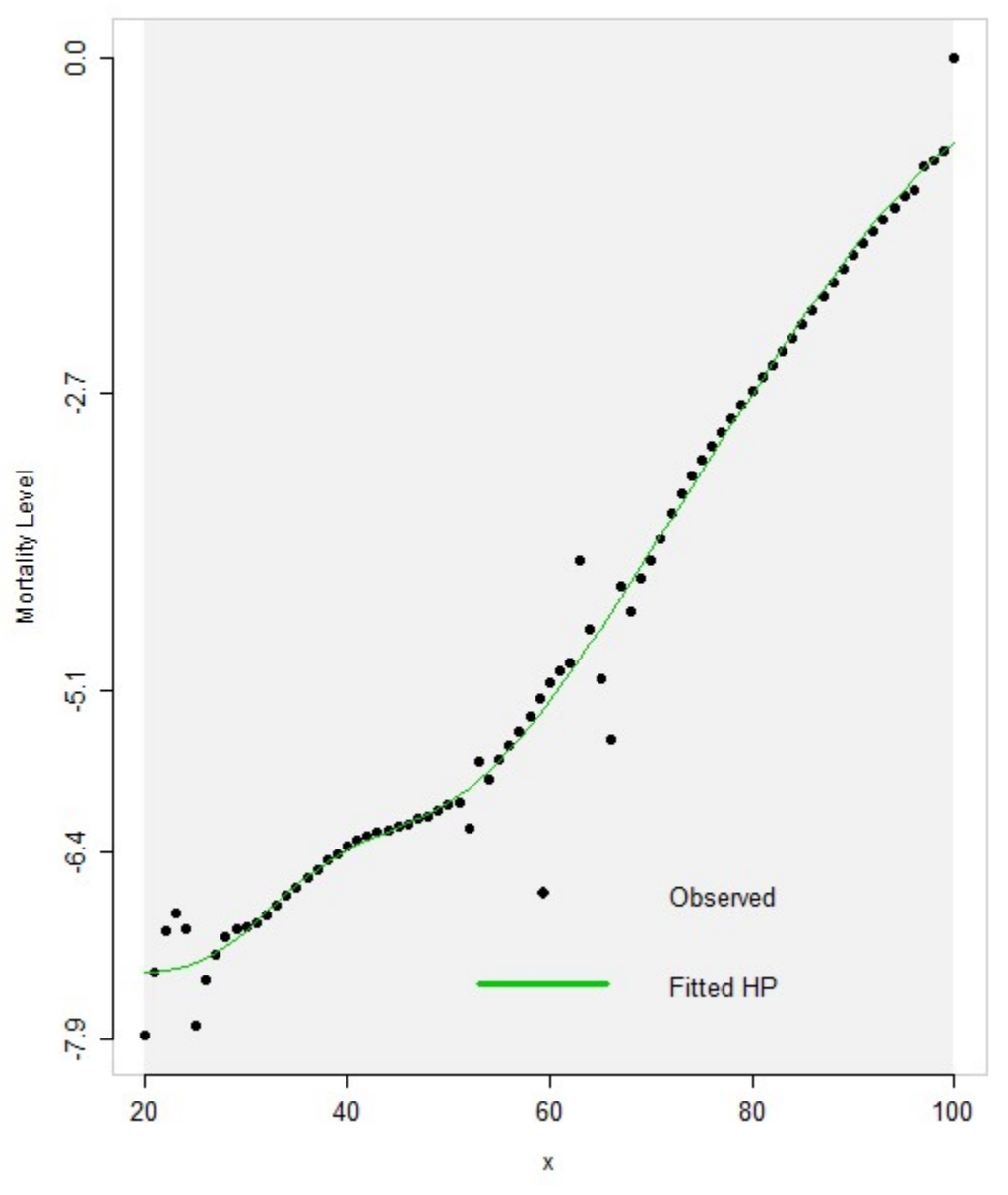

Observed vs. Fitted Heligman-Pollard law

Figure 11. Helingman Pollard Model Graph on Assured Female Lives in Kenya

$$
q(x) = 0.0006^{(0.0041+x)^{0.0}} + 0.0008 \exp(-8.001(lnx + ln(2.135)^{2} + \frac{0.0000 * 1.1437^{x}}{1 + 0.0000 * 1.11437^{x}}
$$
\n(4.8)

$$
= 0.0006 + 0.0008 \exp(-8.001(lnx + ln(2.135)^{2} + \frac{0}{1+0}
$$
 (4.9)

$$
= 0.0006 + 0.0008 \exp(-8.001(lnx + ln(2.135)^{2})
$$
\n(4.10)

Similar to the males' fitted equation , females' fitted equation also turns out be quadratic.

## 4.8 Comparison of Mortality Indices in Kenya and England

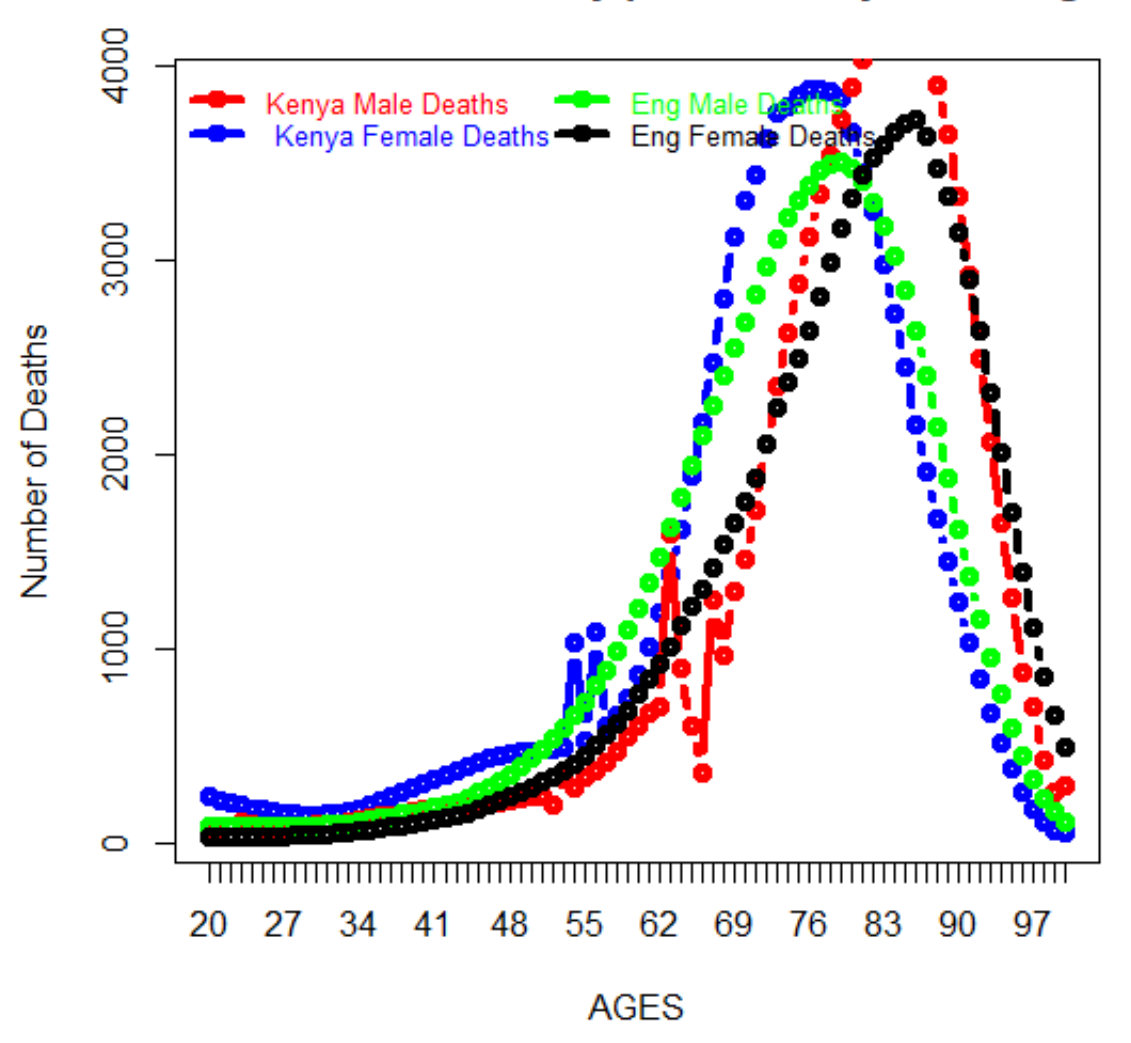

## Male and Female Mortality plots in Kenya and England

Figure 12. Male and Female Mortality Graphs in Kenya and in England

Kenyan males record the highest number of deaths followed by women in Kenya.English women record the lowest number of deaths.

## Life Expectancy plots in Kenya and England

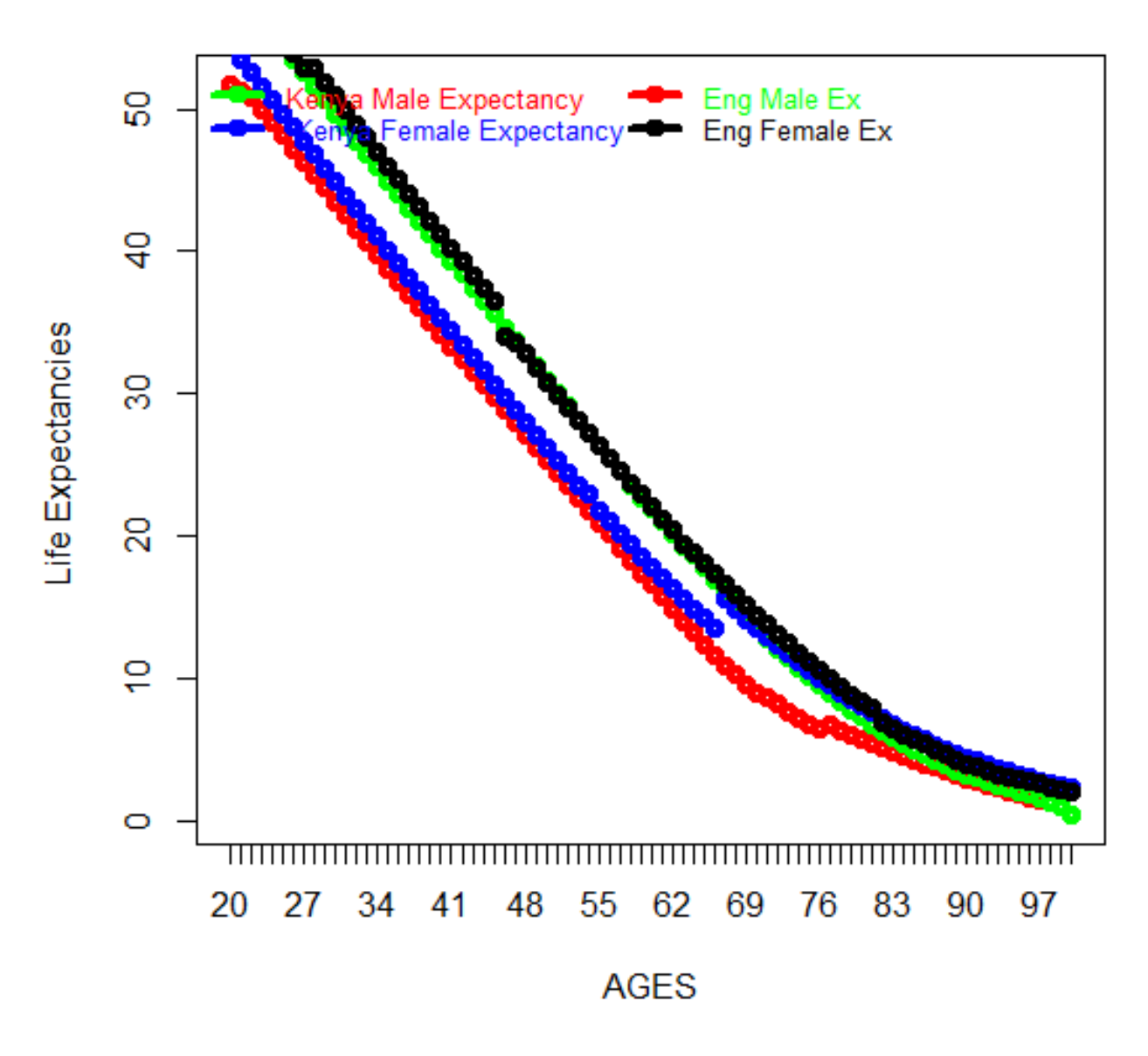

Figure 13. Male and Female Life Expectancies in Kenya and in England

It is interesting to note that ,from this visual plot,women in England have the highest life expectancy, followed by English males. A wide difference is observable between life expectancy in Kenya and that for England.

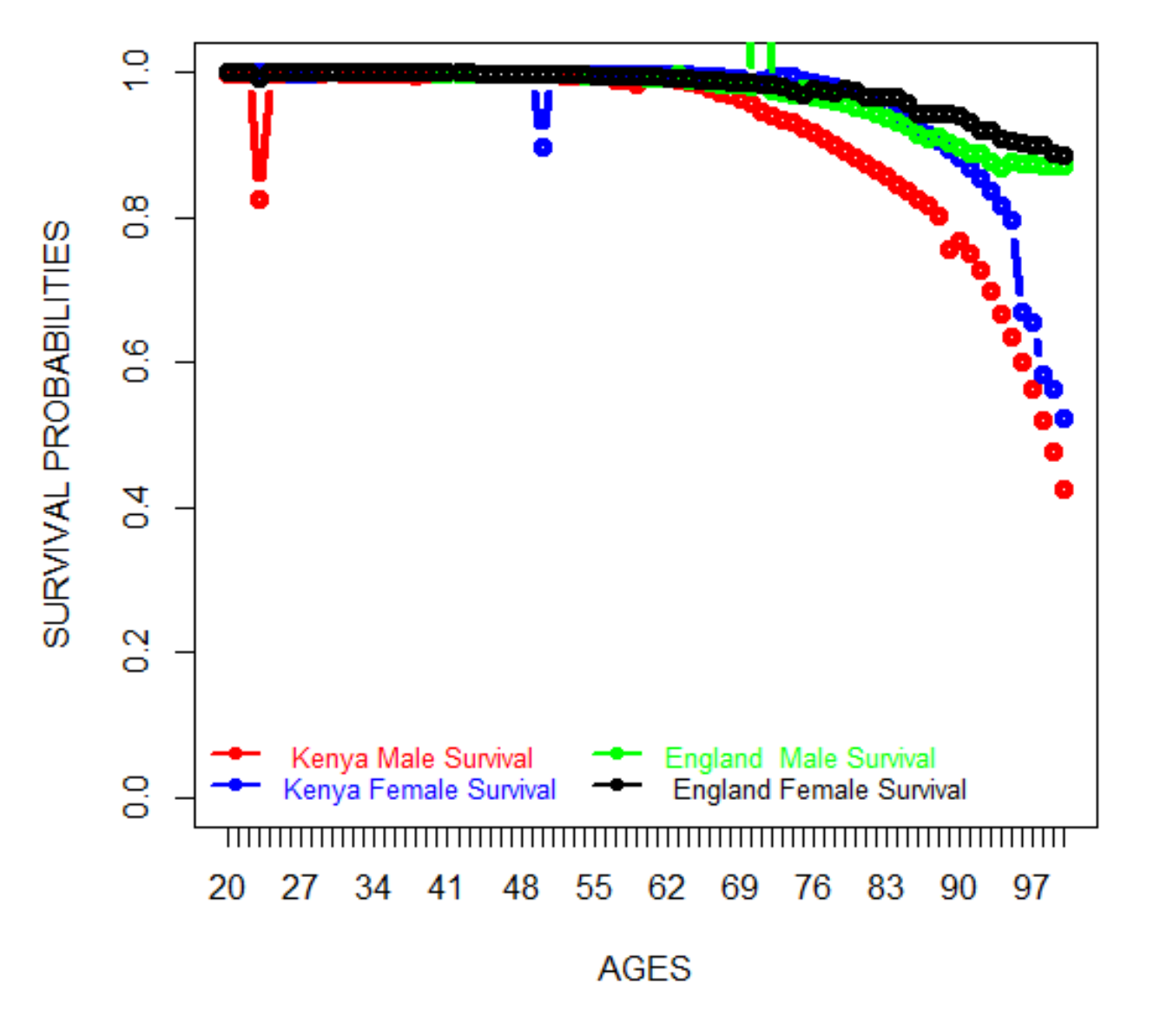

## Male and Female Survival Plots for Kenya and England

Figure 14. Male and Female Survival plots in Kenya and in England

It is interesting to note that women in both countries have a higher survival rates compared to the males,With English women having the highest survival rates.Simillary,English males have a longer survival rates than Kenyan males.

## 5 CONCLUSION AND RECOMMENDATION

#### 5.1 Conclusion

Insured lives data from Kenya was used in this work,where life expectancies for both male and female were calculated at age zero, Females had a higher life expectancy as compared to males with 59.54 years and the later with 52.82 years.This is an average of 7 years difference. Meaning, for a male and female born at the same year ,the man will depart 7 years earlier than the woman.This explain why we have many widows than widowers in Kenya as well as many females in Kenya than males.As per 2009 census Kenya had 19,192,458 male and 19,417,639 women population.As of year 2018,male/female sex ratio at age 55 and above was 0.805.

Using R version 3.6.0,we calculated the mortality rates for both male and female lives for the ages 20 to 100 years.For both male and female,mortality rates increased with age getting to the peak at age interval 75-80 years for males and between ages 80 -85 years and decelerating to zero.Comparing the two mortality rates,females had a lower mortality rate than males concurring with the finding that females have a higher life expectancy.

Using R, we run and fitted survival rates and survival plots for both males and females.Both plots concurred with our expectation that as age increases,survival rates reduces .Comparing the two survival curves,males had a lower survival function compared to females confirming the result that females survive for a longer periods compared to males. Using the same age bracket, we fitted survival functions for England population for both male and female.Females had a higher survival function compared to English males.Comparing the two countries,females in England have the highest survival rates followed by English males, Kenyan females,then males in Kenya had the lowest survival rates.Generally,females have higher survival rates in both countries than males.

Using the same data, we fitted the Helignman Pollard model of type II. On testing how well the model fits the data,we accepted the hypothesis that the HP mortality model is adequate for describing the age pattern of mortality.

Again using R .6.0 and applying the same model and data,we constructed complete life tables for both males and females. This was consistent with the existing Kenyan Life tables. The analysis ,specifically, the construction of mortality tables was also done using Microsoft Excel and a high correlation was observed between the two tables proving the power in Microsoft spreadsheets.

In general, The Heligman Pollard model describes the age pattern of mortality well by considering a wide range of experiences.Specifically, it captures the three aspects of mortality;that for young children adapting to new environment ,the accident mortality in young adults and that for ageing population.This model also allows the comparisons

of mortality by age and sex across the country over time as it is applicable to the entire age range.All its parameters have a demographic interpretation and together they fully describe the age mortality pattern in our country.

Lastly, R produces exact life tables like those produced by Microsoft Excel, only that it prints the first five rows and the last three rows.This confirms the accuracy of the excel generated life tables.These two tools prove to be powerful in data analytics.

## 5.2 Recomedations

In this work, we have fitted the Helingman Pollard Model of type II. It can be interesting to know how other mortality models can fit the Kenyan data and the the resemblance of the resulting mortality tables.

In the analysis,we found that that males in both countries ,Kenya and England exit earlier and at a higher rate than females ,this can be an area for further study to establish the social,economic and mortality factors behind this phenomena and its impacts in the society.

In the year 2009,The Actuarial Society of Kenya (TASK),applied the Brass Logit Model on Kenyan experience data on assured lives to construct Kenyan life tables.These matched the mortality assumptions and the mortality experience of Kenyan population.The government and schools specially, tertiary institutions should make provisions for the use of the tables instead of the foreign specially, the United Kingdom table we use today.The industry should as well embrace the tables in their Actuarial valuations and calculations.

### **REFERENCES**

Actuarial Mathematics.Society of Actuaries by Bowers Newton et al (1986).

An Experience Constructing Complete and Abridged Life Table Using a Mathematical Formular For a Small Population by Helena Corrales Herrero.

A Review of Life Table Construction by Iiker Etikan ,Sulaiman Abubakar and Rukayya Alkassim (2017).

Brazilian Mortality and Survivorship by Mário de Oliveira et al.

Construction of Life tables by Richard Mack,Al Black and Jesse Brunner (2017).

Frailty Models Application in Pension Schemes by Walter Onchere (2013).

Graduation of Mortality rates by Takis Papaiaonnou et al.

Mathematical Hazard Models and Model Life Tables Formal Demography Stanford Summer short course by James Holland Jones(August12 2005).

Modelling Hospital Mortality Data Using The Heligman Pollard Model With R HPbayes by Wella Pasca and Danardono (2017).

Modeling Kenyan Mortality using Graduation Technique by Joyce Wanjiru Machau(2013).

Model Life Tables for Developing Countries by United Nations (1983)

Mortality Rates in the Brazilian Insurance Market :a Comparison. Brazilian Journal of Probability and Statistics by Betrao Kaizo (December 2005).

Non Parametric Graduation Using Kernel Methods by Copas et al (1983)

On the Construction of Life Tables, illustrated by a new Life Table of the Healthy Districts of England by W. Farr.

The Age Pattern of Mortality by L Heligman and J H pollard (1980).

The Analysis of Life tables with Specific groups causes of Death Eliminated by Ronald Jensen

The Estimation of Adult Mortality Differentials in Kenya Using a Life Table Technique by Mikhala Lumula Kizito.

The Standard Mortality Table.Institute of Actuaries of Japan by Tatsuhiro Yamakawa (2007).

# 6 Appendices

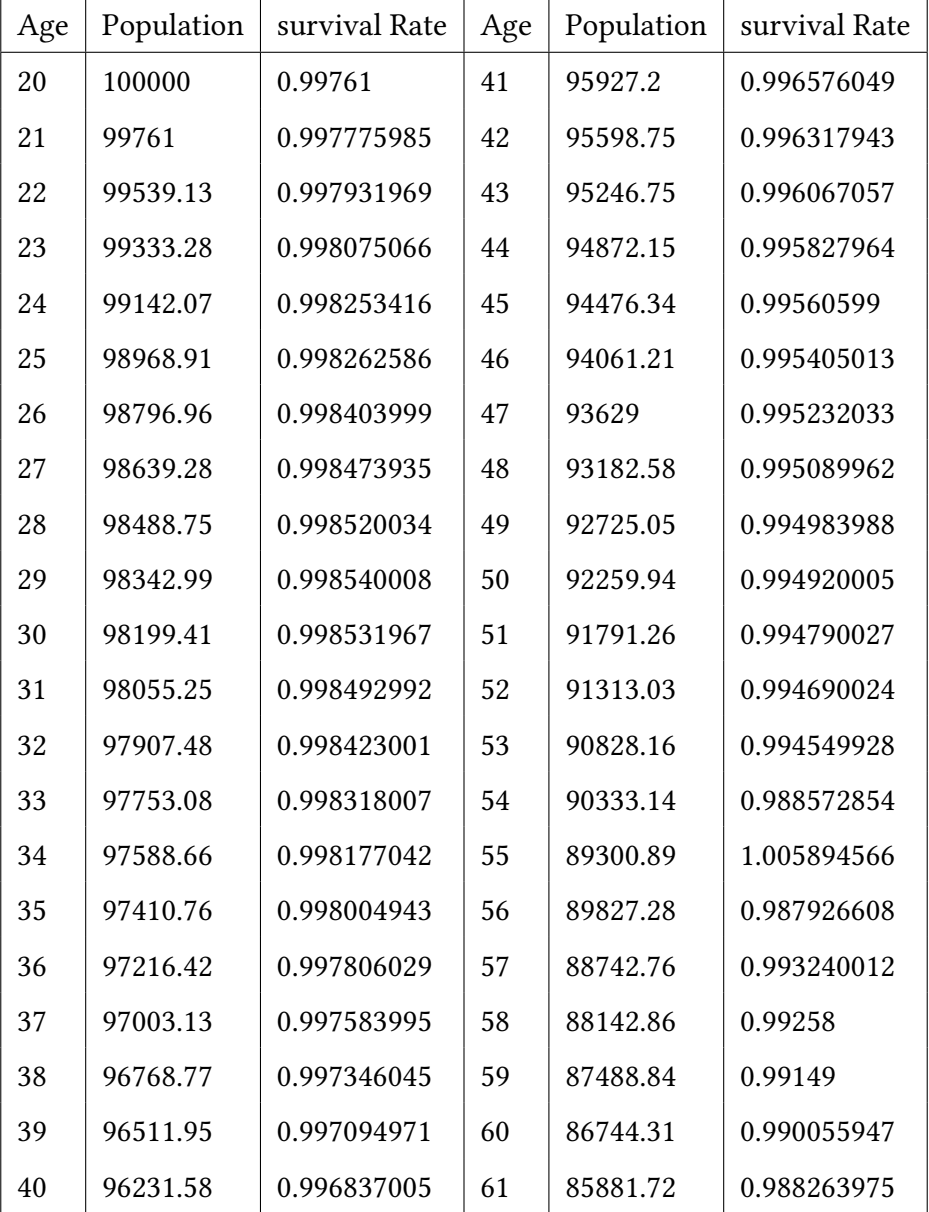

### Table 3. Kenyan Male Survival Rates

| Age | Population | survival Rate | Age | Population | survival Rate |
|-----|------------|---------------|-----|------------|---------------|
| 62  | 84873.81   | 0.986072029   | 83  | 20656.05   | 0.855999574   |
| 63  | 83691.69   | 0.983438977   | 84  | 17681.57   | 0.846000101   |
| 64  | 82305.67   | 0.980363443   | 85  | 14958.61   | 0.836000136   |
| 65  | 80689.47   | 0.976656681   | 86  | 12505.4    | 0.827999904   |
| 66  | 78805.91   | 0.972496987   | 87  | 10354.47   | 0.81600024    |
| 67  | 76638.51   | 0.967699007   | 88  | 8449.25    | 0.803000266   |
| 68  | 74163.01   | 0.962272028   | 89  | 6784.75    | 0.785999484   |
| 69  | 71364.99   | 0.956239047   | 90  | 5332.81    | 0.76800036    |
| 70  | 68241.99   | 0.951600034   | 91  | 4095.6     | 0.748998926   |
| 71  | 64939.08   | 0.947000019   | 92  | 3067.6     | 0.725687834   |
| 72  | 61497.31   | 0.940999858   | 93  | 2226.12    | 0.697985733   |
| 73  | 57868.96   | 0.935000041   | 94  | 1553.8     | 0.667853006   |
| 74  | 54107.48   | 0.930000067   | 95  | 1037.71    | 0.635167821   |
| 75  | 50319.96   | 0.923499939   | 96  | 659.12     | 0.599814905   |
| 76  | 46470.48   | 0.916599958   | 97  | 395.35     | 0.561628936   |
| 77  | 42594.84   | 0.90900001    | 98  | 222.04     | 0.52053684    |
| 78  | 38718.71   | 0.900000026   | 99  | 115.58     | 0.476379997   |
| 79  | 34846.84   | 0.890000069   | 100 | 55.06      | 0.42904       |
| 80  | 31013.69   | 0.881999852   |     |            |               |
| 81  | 27354.07   | 0.874000103   |     |            |               |
| 82  | 23907.46   | 0.864000191   |     |            |               |

Table 4. Kenyan Male Survival Rates

| Age | Population | <b>Survival Rates</b> | Age | Population | <b>Survival Rates</b> |
|-----|------------|-----------------------|-----|------------|-----------------------|
| 20  | 100000     | 0.99962               | 41  | 97877      | 0.998171174           |
| 21  | 99962      | 0.999369761           | 42  | 97698      | 0.998096174           |
| 22  | 99899      | 0.99911911            | 43  | 97512      | 0.998051522           |
| 23  | 99811      | 0.998978069           | 44  | 97322      | 0.997996342           |
| 24  | 99709      | 0.999097373           | 45  | 97127      | 0.997951136           |
| 25  | 99619      | 0.999588432           | 46  | 96928      | 0.997905662           |
| 26  | 99578      | 0.9994075             | 47  | 96725      | 0.997828896           |
| 27  | 99519      | 0.999266472           | 48  | 96515      | 0.997762006           |
| 28  | 99446      | 0.99915532            | 49  | 96299      | 0.997684296           |
| 29  | 99362      | 0.999104285           | 50  | 96076      | 0.997543611           |
| 30  | 99273      | 0.999083336           | 51  | 95840      | 0.997527129           |
| 31  | 99182      | 0.999052247           | 52  | 95603      | 0.997970775           |
| 32  | 99088      | 0.999000888           | 53  | 95409      | 0.996551688           |
| 33  | 98989      | 0.998919072           | 54  | 95080      | 0.996992007           |
| 34  | 98882      | 0.998826885           | 55  | 94794      | 0.996497669           |
| 35  | 98766      | 0.998744507           | 56  | 94462      | 0.996083081           |
| 36  | 98642      | 0.998631415           | 57  | 94092      | 0.995589423           |
| 37  | 98507      | 0.998548327           | 58  | 93677      | 0.99502546            |
| 38  | 98364      | 0.998434387           | 59  | 93211      | 0.994195964           |
| 39  | 98210      | 0.998350473           | 60  | 92670      | 0.99349304            |
| 40  | 98048      | 0.998255956           |     |            |                       |

Table 5. Kenyan Female Survival Rates

| <b>AGE</b> | <b>POPULATION</b> | <b>SURVIVAL RATES</b> | <b>AGE</b> | <b>POPULATION</b> | <b>SURVIVAL RATES</b> |
|------------|-------------------|-----------------------|------------|-------------------|-----------------------|
| 61         | 92067             | 0.992787861           | 81         | 53078             | 0.924074004           |
| 62         | 91403             | 0.992297846           | 82         | 49048             | 0.915450171           |
| 63         | 90699             | 0.982502563           | 83         | 44901             | 0.90572593            |
| 64         | 89112             | 0.989922794           | 84         | 40668             | 0.894806728           |
| 65         | 88214             | 0.993198359           | 85         | 36390             | 0.882577631           |
| 66         | 87614             | 0.995891068           | 86         | 32117             | 0.868792228           |
| 67         | 87254             | 0.985708392           | 87         | 27903             | 0.853420779           |
| 68         | 86007             | 0.988849745           | 88         | 23813             | 0.836181917           |
| 69         | 85048             | 0.984808579           | 89         | 19912             | 0.816994777           |
| 70         | 83756             | 0.982568413           | 90         | 16268             | 0.795611015           |
| 71         | 82296             | 0.979136289           | 91         | 12943             | 0.774472688           |
| 72         | 80579             | 0.974571538           | 92         | 10024             | 0.751296887           |
| 73         | 78530             | 0.970049663           | 93         | 7531              | 0.725534458           |
| 74         | 76178             | 0.965488724           | 94         | 5464              | 0.699121523           |
| 75         | 73549             | 0.960815239           | 95         | 3820              | 0.668848168           |
| 76         | 70667             | 0.955891717           | 96         | 2555              | 0.655968689           |
| 77         | 67550             | 0.950643967           | 97         | 1676              | 0.58353222            |
| 78         | 64216             | 0.944966986           | 98         | 978               | 0.564417178           |
| 79         | 60682             | 0.938713292           | 99         | 552               | 0.523550725           |
| 80         | 56963             | 0.931797834           | 100        | 289               | 0.4765                |

Table 6. Kenyan Female Survival Rates

| X  | $\lg$    | qX     | px     | dx     | Lx        | Tx          | ${\rm ex}$ | mx     | Ux     |
|----|----------|--------|--------|--------|-----------|-------------|------------|--------|--------|
| 20 | 100000   | 0.0024 | 0.9976 | 239    | 99880.5   | 5278596.9   | 52.79      | 0.0024 | 0.0010 |
| 21 | 99761    | 0.0022 | 0.9978 | 221.87 | 99650.065 | 5178716.4   | 51.91      | 0.0022 | 0.0009 |
| 22 | 99539.13 | 0.0021 | 0.9979 | 205.85 | 99436.205 | 5079066.335 | 51.03      | 0.0021 | 0.0009 |
| 23 | 99333.28 | 0.0019 | 0.9981 | 191.21 | 99237.675 | 4979630.13  | 50.13      | 0.0019 | 0.0008 |
| 24 | 99142.07 | 0.0017 | 0.9983 | 173.16 | 99055.49  | 4880392.455 | 49.23      | 0.0017 | 0.0008 |
| 25 | 98968.91 | 0.0017 | 0.9983 | 171.95 | 98882.935 | 4781336.965 | 48.31      | 0.0017 | 0.0007 |
| 26 | 98796.96 | 0.0016 | 0.9984 | 157.68 | 98718.12  | 4682454.03  | 47.39      | 0.0016 | 0.0007 |
| 27 | 98639.28 | 0.0015 | 0.9985 | 150.53 | 98564.015 | 4583735.91  | 46.47      | 0.0015 | 0.0007 |
| 28 | 98488.75 | 0.0015 | 0.9985 | 145.76 | 98415.87  | 4485171.895 | 45.54      | 0.0015 | 0.0006 |
| 29 | 98342.99 | 0.0015 | 0.9985 | 143.58 | 98271.2   | 4386756.025 | 44.61      | 0.0015 | 0.0006 |
| 30 | 98199.41 | 0.0015 | 0.9985 | 144.16 | 98127.33  | 4288484.825 | 43.67      | 0.0015 | 0.0006 |
| 31 | 98055.25 | 0.0015 | 0.9985 | 147.77 | 97981.365 | 4190357.495 | 42.73      | 0.0015 | 0.0007 |
| 32 | 97907.48 | 0.0016 | 0.9984 | 154.4  | 97830.28  | 4092376.13  | 41.80      | 0.0016 | 0.0007 |
| 33 | 97753.08 | 0.0017 | 0.9983 | 164.42 | 97670.87  | 3994545.85  | 40.86      | 0.0017 | 0.0008 |
| 34 | 97588.66 | 0.0018 | 0.9982 | 177.9  | 97499.71  | 3896874.98  | 39.93      | 0.0018 | 0.0008 |
| 35 | 97410.76 | 0.0020 | 0.9980 | 194.34 | 97313.59  | 3799375.27  | 39.00      | 0.0020 | 0.0009 |
| 36 | 97216.42 | 0.0022 | 0.9978 | 213.29 | 97109.775 | 3702061.68  | 38.08      | 0.0022 | 0.0010 |
| 37 | 97003.13 | 0.0024 | 0.9976 | 234.36 | 96885.95  | 3604951.905 | 37.16      | 0.0024 | 0.0011 |
| 38 | 96768.77 | 0.0027 | 0.9973 | 256.82 | 96640.36  | 3508065.955 | 36.25      | 0.0027 | 0.0012 |
| 39 | 96511.95 | 0.0029 | 0.9971 | 280.37 | 96371.765 | 3411425.595 | 35.35      | 0.0029 | 0.0013 |
| 40 | 96231.58 | 0.0032 | 0.9968 | 304.38 | 96079.39  | 3315053.83  | 34.45      | 0.0032 | 0.0014 |
| 41 | 95927.2  | 0.0034 | 0.9966 | 328.45 | 95762.975 | 3218974.44  | 33.56      | 0.0034 | 0.0015 |
| 42 | 95598.75 | 0.0037 | 0.9963 | 352    | 95422.75  | 3123211.465 | 32.67      | 0.0037 | 0.0017 |
| 43 | 95246.75 | 0.0039 | 0.9961 | 374.6  | 95059.45  | 3027788.715 | 31.79      | 0.0039 | 0.0018 |
| 44 | 94872.15 | 0.0042 | 0.9958 | 395.81 | 94674.245 | 2932729.265 | 30.91      | 0.0042 | 0.0019 |
| 45 | 94476.34 | 0.0044 | 0.9956 | 415.13 | 94268.775 | 2838055.02  | 30.04      | 0.0044 | 0.0020 |
| 46 | 94061.21 | 0.0046 | 0.9954 | 432.21 | 93845.105 | 2743786.245 | 29.17      | 0.0046 | 0.0020 |
| 47 | 93629    | 0.0048 | 0.9952 | 446.42 | 93405.79  | 2649941.14  | 28.30      | 0.0048 | 0.0021 |
| 48 | 93182.58 | 0.0049 | 0.9951 | 457.53 | 92953.815 | 2556535.35  | 27.44      | 0.0049 | 0.0022 |
| 49 | 92725.05 | 0.0050 | 0.9950 | 465.11 | 92492.495 | 2463581.535 | 26.57      | 0.0050 | 0.0022 |
| 50 | 92259.94 | 0.0051 | 0.9949 | 468.68 | 92025.6   | 2371089.04  | 25.70      | 0.0051 | 0.0022 |

Table 7. Kenyan Male Life table in Microsoft Excel

Table 8. Kenyan Male Life table in Microsoft Excel

| X  | $\mathbf{I}$ | qX          | px          | dx      | Lx        | $\mathbf{T}\mathbf{x}$ | ${\rm ex}$ | mx     | Ux     |
|----|--------------|-------------|-------------|---------|-----------|------------------------|------------|--------|--------|
| 51 | 91791.26     | 0.005209973 | 0.994790027 | 478.23  | 91552.145 | 2279063.44             | 24.83      | 0.0052 | 0.0023 |
| 52 | 91313.03     | 0.005309976 | 0.994690024 | 484.87  | 91070.595 | 2187511.295            | 23.96      | 0.0053 | 0.0023 |
| 53 | 90828.16     | 0.005450072 | 0.994549928 | 495.02  | 90580.65  | 2096440.7              | 23.08      | 0.0055 | 0.0037 |
| 54 | 90333.14     | 0.011427146 | 0.988572854 | 1032.25 | 89817.015 | 2005860.05             | 22.21      | 0.0115 | 0.0012 |
| 55 | 89300.89     | 0.005894566 | 0.9875      | 526.39  | 89564.085 | 1916043.035            | 21.46      | 0.0059 | 0.0014 |
| 56 | 89827.28     | 0.012073392 | 0.987926608 | 1084.52 | 89285.02  | 1826478.95             | 20.33      | 0.0121 | 0.0041 |
| 57 | 88742.76     | 0.006759988 | 0.993240012 | 599.9   | 88442.81  | 1737193.93             | 19.58      | 0.0068 | 0.0031 |
| 58 | 88142.86     | 0.00742     | 0.99258     | 654.02  | 87815.85  | 1648751.12             | 18.71      | 0.0074 | 0.0035 |
| 59 | 87488.84     | 0.00851     | 0.99149     | 744.53  | 87116.575 | 1560935.27             | 17.84      | 0.0085 | 0.004  |
| 60 | 86744.31     | 0.009944053 | 0.990055947 | 862.59  | 86313.015 | 1473818.695            | 16.99      | 0.01   | 0.0047 |
| 61 | 85881.72     | 0.011736025 | 0.988263975 | 1007.91 | 85377.765 | 1387505.68             | 16.16      | 0.0118 | 0.0056 |
| 62 | 84873.81     | 0.013927971 | 0.986072029 | 1182.12 | 84282.75  | 1302127.915            | 15.34      | 0.014  | 0.0067 |
| 63 | 83691.69     | 0.016561023 | 0.983438977 | 1386.02 | 82998.68  | 1217845.165            | 14.55      | 0.0167 | 0.0079 |
| 64 | 82305.67     | 0.019636557 | 0.980363443 | 1616.2  | 81497.57  | 1134846.485            | 13.79      | 0.0198 | 0.0094 |
| 65 | 80689.47     | 0.023343319 | 0.976656681 | 1883.56 | 79747.69  | 1053348.915            | 13.05      | 0.0236 | 0.0112 |
| 66 | 78805.91     | 0.027503013 | 0.972496987 | 2167.4  | 77722.21  | 973601.225             | 12.35      | 0.0279 | 0.0132 |
| 67 | 76638.51     | 0.032300993 | 0.967699007 | 2475.5  | 75400.76  | 895879.015             | 11.69      | 0.0328 | 0.0155 |
| 68 | 74163.01     | 0.037727972 | 0.962272028 | 2798.02 | 72764     | 820478.255             | 11.06      | 0.0385 | 0.0181 |
| 69 | 71364.99     | 0.043760953 | 0.956239047 | 3123    | 69803.49  | 747714.255             | 10.48      | 0.0447 | 0.0205 |
| 70 | 68241.99     | 0.048399966 | 0.951600034 | 3302.91 | 66590.535 | 677910.765             | 9.93       | 0.0496 | 0.0226 |
| 71 | 64939.08     | 0.052999981 | 0.947000019 | 3441.77 | 63218.195 | 611320.23              | 9.41       | 0.0544 | 0.025  |
| 72 | 61497.31     | 0.059000142 | 0.940999858 | 3628.35 | 59683.135 | 548102.035             | 8.91       | 0.0608 | 0.0278 |
| 73 | 57868.96     | 0.064999959 | 0.935000041 | 3761.48 | 55988.22  | 488418.9               | 8.44       | 0.0672 | 0.0304 |
| 74 | 54107.48     | 0.069999933 | 0.930000067 | 3787.52 | 52213.72  | 432430.68              | 7.99       | 0.0725 | 0.033  |
| 75 | 50319.96     | 0.076500061 | 0.923499939 | 3849.48 | 48395.22  | 380216.96              | 7.56       | 0.0795 | 0.0362 |
| 76 | 46470.48     | 0.083400042 | 0.916599958 | 3875.64 | 44532.66  | 331821.74              | 7.14       | 0.087  | 0.0396 |
| 77 | 42594.84     | 0.09099999  | 0.90900001  | 3876.13 | 40656.775 | 287289.08              | 6.74       | 0.0953 | 0.0436 |
| 78 | 38718.71     | 0.099999974 | 0.900000026 | 3871.87 | 36782.775 | 246632.305             | 6.37       | 0.1053 | 0.0482 |
| 79 | 34846.84     | 0.109999931 | 0.890000069 | 3833.15 | 32930.265 | 209849.53              | 6.02       | 0.1164 | 0.0526 |
| 80 | 31013.69     | 0.118000148 | 0.881999852 | 3659.62 | 29183.88  | 176919.265             | 5.7        | 0.1254 | 0.0565 |

| X   | $\mathbf{I}$ | qx          | px     | dx      | Lx        | $\mathbf{T}\mathbf{x}$ | ex   | mx     | Ux     |
|-----|--------------|-------------|--------|---------|-----------|------------------------|------|--------|--------|
| 80  | 31013.69     | 0.118000148 | 0.882  | 3659.62 | 29183.88  | 176919.265             | 5.7  | 0.1254 | 0.0565 |
| 81  | 27354.07     | 0.125999897 | 0.874  | 3446.61 | 25630.765 | 147735.385             | 5.4  | 0.1345 | 0.061  |
| 82  | 23907.46     | 0.135999809 | 0.864  | 3251.41 | 22281.755 | 122104.62              | 5.11 | 0.1459 | 0.0655 |
| 83  | 20656.05     | 0.144000426 | 0.856  | 2974.48 | 19168.81  | 99822.865              | 4.83 | 0.1552 | 0.0701 |
| 84  | 17681.57     | 0.153999899 | 0.846  | 2722.96 | 16320.09  | 80654.055              | 4.56 | 0.1668 | 0.0752 |
| 85  | 14958.61     | 0.163999864 | 0.836  | 2453.21 | 13732.005 | 64333.965              | 4.3  | 0.1786 | 0.0799 |
| 86  | 12505.4      | 0.172000096 | 0.828  | 2150.93 | 11429.935 | 50601.96               | 4.05 | 0.1882 | 0.0851 |
| 87  | 10354.47     | 0.18399976  | 0.816  | 1905.22 | 9401.86   | 39172.025              | 3.78 | 0.2026 | 0.0918 |
| 88  | 8449.25      | 0.196999734 | 0.803  | 1664.5  | 7617      | 29770.165              | 3.52 | 0.2185 | 0.0999 |
| 89  | 6784.75      | 0.214000516 | 0.786  | 1451.94 | 6058.78   | 22153.165              | 3.27 | 0.2396 | 0.1096 |
| 90  | 5332.81      | 0.23199964  | 0.768  | 1237.21 | 4714.205  | 16094.385              | 3.02 | 0.2624 | 0.1201 |
| 91  | 4095.6       | 0.251001074 | 0.749  | 1028    | 3581.6    | 11380.18               | 2.78 | 0.287  | 0.1324 |
| 92  | 3067.6       | 0.274312166 | 0.7257 | 841.48  | 2646.86   | 7798.58                | 2.54 | 0.3179 | 0.1477 |
| 93  | 2226.12      | 0.302014267 | 0.698  | 672.32  | 1889.96   | 5151.72                | 2.31 | 0.3557 | 0.1657 |
| 94  | 1553.8       | 0.332146994 | 0.6679 | 516.09  | 1295.755  | 3261.76                | 2.1  | 0.3983 | 0.1862 |
| 95  | 1037.71      | 0.364832179 | 0.6352 | 378.59  | 848.415   | 1966.005               | 1.89 | 0.4462 | 0.2095 |
| 96  | 659.12       | 0.400185095 | 0.5998 | 263.77  | 527.235   | 1117.59                | 1.7  | 0.5003 | 0.2363 |
| 97  | 395.35       | 0.438371064 | 0.5616 | 173.31  | 308.695   | 590.355                | 1.49 | 0.5614 | 0.267  |
| 98  | 222.04       | 0.47946316  | 0.5205 | 106.46  | 168.81    | 281.66                 | 1.27 | 0.6306 | 0.3028 |
| 99  | 115.58       | 0.523620003 | 0.4764 | 60.52   | 85.32     | 112.85                 | 0.98 | 0.7093 | 0.3015 |
| 100 | 55.06        | 0.47638     | 0.5236 | 55.06   | 27.53     | 27.53                  | 0.5  |        |        |

Table 9. Kenyan Male Life table in Microsoft Excel

 $x$  lx dx dx Lx Tx ex mx Ux 100000 0.00038 0.9996 38 99981 5930087 59.3 0.000380072 0.0002  $\,$  99962  $\,$  0.000630239  $\,$  0.9994  $\,$  63  $\,$   $\,$  99930.5  $\,$  5830106  $\,$   $\,$  58.32  $\,$  0.000630438  $\,$  0.0003  $\,$  99899  $\,$  0.00088089  $\,$  0.9991  $\,$  88  $\,$   $\,$  99855  $\,$   $\,$  5730175.5  $\,$  57.36  $\,$  0.000881278  $\,$  0.0003 99811 0.001021931 0.999 102 99760 5630320.5 56.41 0.001022454 0.0003 99709 0.000902627 0.9991 90 99664 5530560.5 55.47 0.000903034 0.0002  $\,$  99619  $\,$  0.000411568 0.9996 41  $\,$  99598.5 5430896.5 54.52 0.000411653 0.0002 99578 0.0005925 0.9994 59 99548.5 5331298 53.54 0.000592676 0.0002  $\,$  99519  $\,$  0.000733528  $\,$  0.9993  $\,$  73  $\,$   $\,$  99482.5  $\,$  5231749.5  $\,$  52.57  $\,$  0.000733797  $\,$  0.0003 99446 0.00084468 0.9992 84 99404 5132267 51.61 0.000845036 0.0003  $\,$  99362  $\,$  0.000895715  $\,$  0.9991  $\,$  89  $\,$   $\,$  99317.5  $\,$  5032863  $\,$   $\,$  50.65  $\,$  0.000896116  $\,$  0.0003 99273 0.000916664 0.9991 91 99227.5 4933545.5 49.7 0.000917084 0.0003 99182 0.000947753 0.9991 94 99135 4834318 48.74 0.000948202 0.0003 99088 0.000999112 0.999 99 99038.5 4735183 47.79 0.000999611 0.0003 98989 0.001080928 0.9989 107 98935.5 4636144.5 46.83 0.001081513 0.0004 98882 0.001173115 0.9988 116 98824 4537209 45.89 0.001173804 0.0004 98766 0.001255493 0.9987 124 98704 4438385 44.94 0.001256281 0.0004 98642 0.001368585 0.9986 135 98574.5 4339681 43.99 0.001369523 0.0004 98507 0.001451673 0.9985 143 98435.5 4241106.5 43.05 0.001452728 0.0005 98364 0.001565613 0.9984 154 98287 4142671 42.12 0.00156684 0.0005 98210 0.001649527 0.9984 162 98129 4044384 41.18 0.001650888 0.0005 98048 0.001744044 0.9983 171 97962.5 3946255 40.25 0.001745566 0.0006 97877 0.001828826 0.9982 179 97787.5 3848292.5 39.32 0.0018305 0.0006  $\,$  97698  $\,$  0.001903826  $\,$  0.9981  $\,$  186  $\,$  97605  $\,$  3750505  $\,$  38.39  $\,$  0.00190564  $\,$  0.0006 97512 0.001948478 0.9981 190 97417 3652900 37.46 0.001950378 0.0006 97322 0.002003658 0.998 195 97224.5 3555483 36.53 0.002005667 0.0006 97127 0.002048864 0.998 199 97027.5 3458258.5 35.61 0.002050965 0.0006 96928 0.002094338 0.9979 203 96826.5 3361231 34.68 0.002096533 0.0007 96725 0.002171104 0.9978 210 96620 3264404.5 33.75 0.002173463 0.0007 96515 0.002237994 0.9978 216 96407 3167784.5 32.82 0.002240501 0.0007 96299 0.002315704 0.9977 223 96187.5 3071377.5 31.89 0.002318389 0.0008

Table 10. Kenyan Female Life table in Microsoft Excel
Table 11. Kenyan Female Life table in Microsoft Excel

| X  | $\lg$ | qX          | px     | dx   | Lx      | Tx        | ${\rm ex}$ | mx          | Ux          |
|----|-------|-------------|--------|------|---------|-----------|------------|-------------|-------------|
| 50 | 96076 | 0.002456389 | 0.9975 | 236  | 95958   | 2975190   | 30.967     | 0.002459409 | 0.000770279 |
| 51 | 95840 | 0.002472871 | 0.9975 | 237  | 95721.5 | 2879232   | 30.042     | 0.002475933 | 0.000675184 |
| 52 | 95603 | 0.002029225 | 0.998  | 194  | 95506   | 2783510.5 | 29.115     | 0.002031286 | 0.000942396 |
| 53 | 95409 | 0.003448312 | 0.9966 | 329  | 95244.5 | 2688004.5 | 28.173     | 0.003454268 | 0.000981149 |
| 54 | 95080 | 0.003007993 | 0.997  | 286  | 94937   | 2592760   | 27.269     | 0.003012524 | 0.001047141 |
| 55 | 94794 | 0.003502331 | 0.9965 | 332  | 94628   | 2497823   | 26.35      | 0.003508475 | 0.001184644 |
| 56 | 94462 | 0.003916919 | 0.9961 | 370  | 94277   | 2403195   | 25.441     | 0.003924605 | 0.001331935 |
| 57 | 94092 | 0.004410577 | 0.9956 | 415  | 93884.5 | 2308918   | 24.539     | 0.004420325 | 0.001502255 |
| 58 | 93677 | 0.00497454  | 0.995  | 466  | 93444   | 2215033.5 | 23.645     | 0.004986944 | 0.001737563 |
| 59 | 93211 | 0.005804036 | 0.9942 | 541  | 92940.5 | 2121589.5 | 22.761     | 0.005820928 | 0.001970834 |
| 60 | 92670 | 0.00650696  | 0.9935 | 603  | 92368.5 | 2028649   | 21.891     | 0.0065282   | 0.00219278  |
| 61 | 92067 | 0.007212139 | 0.9928 | 664  | 91735   | 1936280.5 | 21.031     | 0.007238241 | 0.002367977 |
| 62 | 91403 | 0.007702154 | 0.9923 | 704  | 91051   | 1844545.5 | 20.18      | 0.00773193  | 0.004576581 |
| 63 | 90699 | 0.017497437 | 0.9825 | 1587 | 89905.5 | 1753494.5 | 19.333     | 0.017651868 | 0.003887547 |
| 64 | 89112 | 0.010077206 | 0.9899 | 898  | 88663   | 1663589   | 18.669     | 0.010128238 | 0.002445841 |
| 65 | 88214 | 0.006801641 | 0.9932 | 600  | 87914   | 1574926   | 17.853     | 0.006824852 | 0.001541327 |
| 66 | 87614 | 0.004108932 | 0.9959 | 360  | 87434   | 1487012   | 16.972     | 0.004117391 | 0.003520055 |
| 67 | 87254 | 0.014291608 | 0.9857 | 1247 | 86630.5 | 1399578   | 16.04      | 0.014394468 | 0.003812018 |
| 68 | 86007 | 0.011150255 | 0.9888 | 959  | 85527.5 | 1312947.5 | 15.266     | 0.011212768 | 0.004400504 |
| 69 | 85048 | 0.015191421 | 0.9848 | 1292 | 84402   | 1227420   | 14.432     | 0.015307694 | 0.005292838 |
| 70 | 83756 | 0.017431587 | 0.9826 | 1460 | 83026   | 1143018   | 13.647     | 0.017584853 | 0.006278802 |
| 71 | 82296 | 0.020863711 | 0.9791 | 1717 | 81437.5 | 1059992   | 12.88      | 0.021083653 | 0.00764305  |
| 72 | 80579 | 0.025428462 | 0.9746 | 2049 | 79554.5 | 978554.5  | 12.144     | 0.025755928 | 0.009121632 |
| 73 | 78530 | 0.029950337 | 0.97   | 2352 | 77354   | 899000    | 11.448     | 0.030405667 | 0.010617054 |
| 74 | 76178 | 0.034511276 | 0.9655 | 2629 | 74863.5 | 821646    | 10.786     | 0.035117247 | 0.012154893 |
| 75 | 73549 | 0.039184761 | 0.9608 | 2882 | 72108   | 746782.5  | 10.154     | 0.039967826 | 0.01377555  |
| 76 | 70667 | 0.044108283 | 0.9559 | 3117 | 69108.5 | 674674.5  | 9.547      | 0.04510299  | 0.015512876 |
| 77 | 67550 | 0.049356033 | 0.9506 | 3334 | 65883   | 605566    | 8.965      | 0.05060486  | 0.017402706 |
| 78 | 64216 | 0.055033014 | 0.945  | 3534 | 62449   | 539683    | 8.404      | 0.056590178 | 0.019496036 |
| 79 | 60682 | 0.061286708 | 0.9387 | 3719 | 58822.5 | 477234    | 7.865      | 0.063224106 | 0.021836338 |
| 80 | 56963 | 0.068202166 | 0.9318 | 3885 | 55020.5 | 418411.5  | 7.345      | 0.070610045 | 0.024478071 |

| $\mathbf X$ | $\rm{lx}$ | $q$ x  | px     | dx   | Lx      | $\mathbf{T}\mathbf{x}$ | ${\mathop{\mathrm{ex}}\nolimits}$ | mx     | Ux     |
|-------------|-----------|--------|--------|------|---------|------------------------|-----------------------------------|--------|--------|
| 80          | 56963     | 0.0682 | 0.9318 | 3885 | 55020.5 | 418411.5               | 7.35                              | 0.0706 | 0.0245 |
| 81          | 53078     | 0.0759 | 0.9241 | 4030 | 51063   | 363391                 | 6.85                              | 0.0789 | 0.0275 |
| 82          | 49048     | 0.0845 | 0.9155 | 4147 | 46974.5 | 312328                 | 6.37                              | 0.0883 | 0.0309 |
| 83          | 44901     | 0.0943 | 0.9057 | 4233 | 42784.5 | 265353.5               | 5.91                              | 0.0989 | 0.0348 |
| 84          | 40668     | 0.1052 | 0.8948 | 4278 | 38529   | 222569                 | 5.47                              | 0.111  | 0.0393 |
| 85          | 36390     | 0.1174 | 0.8826 | 4273 | 34253.5 | 184040                 | 5.06                              | 0.1247 | 0.0445 |
| 86          | 32117     | 0.1312 | 0.8688 | 4214 | 30010   | 149786.5               | 4.66                              | 0.1404 | 0.0505 |
| 87          | 27903     | 0.1466 | 0.8534 | 4090 | 25858   | 119776.5               | 4.29                              | 0.1582 | 0.0575 |
| 88          | 23813     | 0.1638 | 0.8362 | 3901 | 21862.5 | 93918.5                | 3.94                              | 0.1784 | 0.0656 |
| 89          | 19912     | 0.183  | 0.817  | 3644 | 18090   | 72056                  | 3.62                              | 0.2014 | 0.075  |
| 90          | 16268     | 0.2044 | 0.7956 | 3325 | 14605.5 | 53966                  | 3.32                              | 0.2277 | 0.0853 |
| 91          | 12943     | 0.2255 | 0.7745 | 2919 | 11483.5 | 39360.5                | 3.04                              | 0.2542 | 0.0968 |
| 92          | 10024     | 0.2487 | 0.7513 | 2493 | 8777.5  | 27877                  | 2.78                              | 0.284  | 0.1104 |
| 93          | 7531      | 0.2745 | 0.7255 | 2067 | 6497.5  | 19099.5                | 2.54                              | 0.3181 | 0.126  |
| 94          | 5464      | 0.3009 | 0.6991 | 1644 | 4642    | 12602                  | 2.31                              | 0.3542 | 0.1448 |
| 95          | 3820      | 0.3312 | 0.6688 | 1265 | 3187.5  | 7960                   | 2.08                              | 0.3969 | 0.1588 |
| 96          | 2555      | 0.344  | 0.656  | 879  | 2115.5  | 4772.5                 | 1.87                              | 0.4155 | 0.1987 |
| 97          | 1676      | 0.4165 | 0.5835 | 698  | 1327    | 2657                   | 1.59                              | 0.526  | 0.2404 |
| 98          | 978       | 0.4356 | 0.5644 | 426  | 765     | 1330                   | 1.36                              | 0.5569 | 0.2802 |
| 99          | 552       | 0.4764 | 0.5236 | 263  | 420.5   | 565                    | 1.02                              | 0.6254 | 0.0716 |
| 100         | 289       |        | 0.4773 |      | 144.5   | 144.5                  | 0.5                               |        |        |

Table 12. Kenyan Female Life table in Microsoft Excel

| X   | mx           | qX     | ax   | lx     | dx  | Lx    | Tx      | ex    |
|-----|--------------|--------|------|--------|-----|-------|---------|-------|
| 20  | 0.0024       | 0.0024 | 0.5  | 100000 | 239 | 99881 | 5282393 | 52.82 |
| 21  | 0.0022       | 0.0022 | 0.5  | 99761  | 222 | 99650 | 5182512 | 51.95 |
| 22  | 0.0021       | 0.0021 | 0.5  | 99540  | 20  | 99437 | 5082862 | 51.06 |
| 23  | 0.0019       | 0.0019 | 0.5  | 99334  | 191 | 99238 | 4983425 | 50.17 |
| 24  | 0.0017       | 0.0017 | 0.5  | 99143  | 173 | 99056 | 4884187 | 49.26 |
| 25  | 0.0017       | 0.0017 | 0.5  | 98970  | 172 | 98884 | 4785130 | 48.35 |
|     |              |        |      |        |     |       |         |       |
|     |              |        |      |        |     |       |         |       |
| 98  | 0.4795       | 0.3809 | 0.46 | 475    | 181 | 377   | 685     | 1.44  |
| 99  | 0.5236       | 0.4076 | 0.46 | 294    | 120 | 229   | 308     | 1.05  |
| 100 | $\mathbf{1}$ | 0.6321 | 0.46 | 174    | 174 | 79    | 79      | 0.46  |

Table 13. Kenyan Male Life table In R

Table 14. Kenyan Female Life table In R

| X   | mx     | qx     | ax   | $\mathbf{I}$ | dx  | Lx    | Tx         | ex    |
|-----|--------|--------|------|--------------|-----|-------|------------|-------|
| 20  | 0.0004 | 0.0004 | 0.5  | 100000       | 38  | 99981 | 5953640    | 59.54 |
| 21  | 0.0006 | 0.0006 | 0.5  | 99962        | 63  | 99931 | 5853659.56 | 58.56 |
| 22  | 0.0009 | 0.0009 | 0.5  | 99899        | 88  | 99855 | 5753729    | 57.6  |
| 23  | 0.001  | 0.001  | 0.5  | 99811        | 102 | 99760 | 5653874    | 56.65 |
| 24  | 0.0009 | 0.0009 | 0.5  | 99709        | 90  | 99664 | 5554113    | 55.7  |
| 25  | 0.0004 | 0.0004 | 0.5  | 99619        | 41  | 99599 | 5454449    | 54.54 |
|     |        |        |      |              |     |       |            |       |
|     |        |        |      |              |     |       |            |       |
| 98  | 0.435  | 0.3531 | 0.46 | 1708         | 603 | 1384  | 2579       | 0.51  |
| 99  | 0.4764 | 0.379  | 0.46 | 1105         | 419 | 879   | 1195       | 1.08  |
| 100 | 1      | 0.6321 | 0.46 | 686          | 686 | 316   | 316        | 0.46  |

## 6.1 R CODES USED IN THE ANALYSIS

#### ##Male Survival

ages=c(20:100)

ages

survm=c(0.99761,0.99778,0.99808,0.825,0.99826,0.99840,0.99808, 0.99852,0.99849,0.99842,0.99998,0.99781,0.99753,0.99735,0.99684, 0.99658,0.99632,0.99607,0.99583,0.99842,0.99832,0.99818,0.99998, 0.99781,0.99758,0.99735,0.99709,0.99684,0.99684,0.99658,0.99632, 0.99607,0.99583,0.99541,0.99498,0.99492,0.99455,0.98857,0.98891, 0.98324,0.99324,0.99258,0.99250,0.9883,0.9861,0.9834,0.9767,0.9725, 0.9677,0.9623,0.9562,0.9470,0.9410,0.9350,0.93,0.9235,0.9166,0.909, 0.9,0.89,0.882,0.874,0.8640,0.856,0.8460,0.8360,0.826,0.816,0.803, 0.756,0.768,0.749,0.7257,0.698,0.6679,0.6352,0.5998,0.5616,0.5205, 0.4764,0.426)

Ukmalesurv=c(0.99916,0.99915,0.99914,0.9914,0.99912,0.99914,0.99915,0.99915,0.99913,0.9991,0.99914,

0.99915,0.99915,0.99913,0.9991,0.99909,0.99906,0.99903,0.99901,0.99898,0.99873,0.99862,0.99851,

0.9984,0.99828,0.99814,0.99799,0.99781,0.99781,0.9976,0.99703,0.99668,0.99668,0.99629,0.99585, 0.99536,0.99481,0.99423,0.99423,0.99358,0.99286,0.99203,0.9911,0.99605,0.98888,0.98757,0.98608, 0.9844,0.9844,0.98251,0.98035,097801,0.97553,0.97289,0.97003,0.97708,0.96708,0.96398,0.9607, 0.95689,0.95255,0.94783,0.94303,0.93803,0.93223,0.92582,0.915,0.909,0.91162,0.90384,0.89589, 0 .88721,0.88721,0.8775,0.8673,0.87765,0.873,0.87250,0.87200,0.87198,0.87190) Ukmalesurv Ukfemalesurv=c(0.99920,0.99920,0.99919,0.9918,0.99917,0.99916,0.99916,0.99915,0.99914,0.99915, 0.99913,0.99915,0.99914,0.999135,0.99909,0.99909,0.99908,0.99907,0.99907,0.99908,0.99906, 0.99905,0.99904,0.99901,0.9981,0.9980,0.9984,0.9974,0.99861,0.99800,0.99791,0.99701, 0.99668,0.99650,0.99642,0.99589,0.99541,0.99480,0.99500,0.99488,0.99342,0.99338, 0.99300,0.99289,0.99100,0.98900,0.98960,0.98870,0.98670,0.98500,0.98490,0.98380, 0.98200,0.98061,0.98075,0.987,0.987990.97500,0.97300,0.97600,0.97556,0.96600, 0.96451,0.96452,0.96589,0.95600,0.94289,0.94233,0.94230,0.94177,0.94101,0.9300,0.9200, 0.9187,0.9085,0.9055,0.9015,0.89900,0.89888,0.88700,0.88600) Ukfemalesurv data10=data.frame(ages,survm,survf,Ukmalesurv,Ukfemalesurv) data10

attach(data10)

#### #Female Survival

survf=c(0.99965,0.99963,0.99962,0.9993,0.9991,0.99897,0.99852,0.99849, 0.99842,0.99998,0.999,0.999588,0.99941,0.99945,0.99942,0.99926, 0.99916,0.9991,0.99908,0.99905,0.999,0.99891,0.99882,0.99874, 0.99854,0.99843,0.99835,0.99825,0.99817,0.9981,0.898,0.99799, 0.99795,0.9979,0.99782,0.99776,0.99763,0.99768,0.99754,0.99752, 0.99797,0.99655,0.99699,0.99649,0.99608,0.99558,0.99419,0.99349, 0.99278,0.99229,0.9828,0.9899,0.99319,0.99589,0.9957,0.98884,0.9848, 0.9825,0.9791,0.9745,0.9700,0.9654,0.9558,0.9506,0.9387,0.9317,0.92407, 0.9154,0.9057,0.8948,0.8825,0.86787,0.8534,0.8361,0.8169,0.7956,0.6688, 0.6559,0.5835,0.5644,0.5235) survf data2=data.frame(ages,survm,survf) data2 attach(data2)

```
plot(survm,main='Male and Female Survival Plots ',type='b',lwd=2,
ylab='SURVIVAL PROBABILITIES',xlab='AGES',xaxt='n',ylim=c(0,1),col='red')
axis(1,at=1:length(ages),labels=ages)
lines(survf,col='blue',type='b',lwd=2)
legend('bottomleft',legend=c('Male Survival','Female Survival'),
lty=1,lwd=2,pch=21,col=c('red','blue'),ncol=2,bty='n',cex=0.8,
text.col=c('red','blue'),inset=0.01)
```
#### #Expectancy Comparison

malelifeexp=c(51.6835124,51.23,50.80613406,49.91826506,49.02067535,48.11425457, 47.1975624,46.27883662,45.35201646,44.42056819,43.48566548,42.54851597,41.61033535, 40.67238244,39.73583431,38.8019399,37.87189023,36.94659832,36.02673692,35.11277755, 34.20488276,33.30308169,32.40716689,31.51679081,30.63141845,29.7503915,28.87293644, 27.99815764,27.12509458,26.25265033,25.37972074,24.50514687,23.62771554,22.74884138, 21.86761286,20.98470606,20.22149359,19.10592517,18.33330708,17.4546805,16.58142467, 15.7194522,14.87231532,14.04299224,13.23428294,12.44883251,11.68852008,10.95551381, 10.25120432,9.576691467,8.932562942,8.766989462,8.229661346,7.714306599,7.215835592, 6.721328077,6.52759883,6.74469208,6.369848195,6.022053363,5.70455386,5.400855704, 5.107385728,4.832621193,4.561475876,4.300798336,4.046408751,3.783102853,3.523409178, 3.265140941,3.017993328,2.778635609,2.542241492,2.314214867,2.099214828,1.894561101, 1.695578954,1.49324649,1.268510178,0.976379997,0.5)

#### malelifeexp

femaleexpectancy=c(59.30087,58.32322282,57.35968829,56.40981956,55.46701401,54.51667353, 53.53891422,52.57035842,51.60858154,50.65178841,49.69675038,48.74188865,47.7876534, 46.83494631,45.88508525,44.93838973,43.99425194,43.05385912,42.11572323,41.18097953, 40.24819476,39.31763846,38.38875924,37.46103044,36.5331888,35.60553193,34.67760606, 33.74933575,32.82168057,31.89417855,30.96704692,30.04207012,29.11530496,28.17348992, 27.26924695,26.3500116,25.44086511,24.53894061,23.64543591,22.76114944,21.89110823, 21.03121097,20.1803606,19.33311834,18.66851827,17.85346997,16.97231036,16.04027323, 15.26558885,14.43208541,13.64699842,12.88023719,12.14403877,11.44785432,10.78586994, 10.1535371,9.547235626,8.964707624,8.404182758,7.864506773,7.345320647,6.84635819, 6.367802969,5.909745885,5.47282876,5.057433361,4.663776193,4.292602946,3.944001176, 3.618722378,3.317310057,3.041064668,2.781025539,2.536117381,2.30636896,2.083769634, 1.867906067,1.585322196,1.3599182,1.023550725,0.5)

#### femaleexpectancy

Ukmaleexp=c(54.452,53.497,52.54,51.58,50.63,49.67,48.72,47.76,46.8,45.84,44.88,43.92, 42.96,42,41.04,40,39.19,38.185,37.237,36.292,35.349,34.409,33.473,32.53,31.609,30.684, 29.765,28.852,27.97,27.049,26.159,25.279,24.408,23.54,22.96,21.85,21.02,20.21,19.49, 18.6,17.85,17.09,16.35,15.64,14.9,14.26,13.612,15.64,14.93,14.2,13.612,12.97,12.36, 11.76,11.18,10.62,10.08,9.55,9.05,8.57,8.1,7.6,7.2,6.8,6.4,6.07,5.7,5.3,5.0,4.76, 4.478,4.21,3.96,3.73,3.508,3.285,3.07,2.872,2.69,2.53,2.381)

#### Ukmaleexp

 $U_{\rm F}^{\rm T}$  $U_{\rm F}^{\rm T}$  $I_{\rm C}$  $I_{\rm C}$  $I_{\rm C}$   $I_{\rm C}$   $I_{\rm C}$   $I_{\rm C}$   $I_{\rm C}$   $I_{\rm C}$   $I_{\rm C}$   $I_{\rm C}$   $I_{\rm C}$   $I_{\rm C}$   $I_{\rm C}$   $I_{\rm C}$   $I_{\rm C}$   $I_{\rm C}$   $I_{\rm C}$   $I_{\rm C}$   $I_{\rm C}$   $I_{\rm C}$   $I_{\rm C}$   $I_{\rm C}$ 

plot(survm,main='Male and Female Survival Plots for Kenya and England ',type='b',lwd=4, ylab='SURVIVAL PROBABILITIES',xlab='AGES',xaxt='n',ylim=c(0,1),col='red') axis(1,at=1:length(ages),labels=ages) lines(survf,col='blue',type='b',lwd=4) lines(Ukmalesurv,col='green',type='b',lwd=4) lines(Ukfemalesurv,col='black',type='b',lwd=4) legend('bottomleft',legend=c(' Kenya Male Survival','Kenya Female Survival', 'England Male Survival',' England Female Survival'), lty=1,lwd=2,pch=21,col=c('red','blue','green','black'),ncol=2,bty='n',cex=0.8, text.col=c('red','blue','green','black'),inset=0.01)

## Code for fitting male survival curve.

survm=c(0.99761,0.99778,0.99793,0.99808,0.825,0.99826,0.99840,0.99847,0.99808,0.99852,0.99854,0.99853,0.99 survm plot(survm,type=' b',lwd=2,ylab='SURVIVAL PROBABILITIES',xaxt='n',xlim=c(0,100),col='red',xlab= PLOT FOR MALES IN KENYA') axis(1,at=1:length(ages),labels=ages) legend('bottomleft',legend=c('Males survival curve'), lty=1,lwd=2,pch=21,col=c('red'),ncol=2,bty='n',cex=0.8,text.col=c('red'),inset=0.01)

Codes for fitting male death plot plot(maledx,type='b',lwd=2,ylab='NUMBER OF DEATHS',xaxt='n',xli FOR MALES IN KENYA') axis(1,at=1:length(ages),labels=ages) legend('bottomleft',legend=c('Male Deaths'), lty=1,lwd=2,pch=21,col=c('red'),ncol=2,bty='n',cex=0.8,text.col=c('red'),inset=0.01)

### Codes for fitting female deaths plot

f=plot(femaledx,type='b',lwd=4,ylab='NUMBER OF DEATHS',xaxt='n',xlim=c(0,100),col='blue',xlab='AGES GRAPH FOR FEMALE MORTALITY IN KENYA') f axis(1,at=1:length(ages),labels=ages) legend('topright',legend=c('FEMALE DEATHS'), lty=1,lwd=2,pch=21,col=c('blue'),ncol=2,bty='n',cex=0.8,text.

### Codes for fitting male and female deaths plot

data=data.frame(ages,femaledx,maledx) data attach(data) plot(femaledx,main='Male and Female Mortality Charts',type='b',plot(maledx,type='b',lwd=2,ylab='NUMBER OF DEATHS',xlab='AGES',l GRAPH FOR MALE MORTALITY IN KENYA',col='red') axis(1,at=1:length(ages),labels=ages) legend('topright',legend=c('Male Deaths'), lty=1,lwd=2,pch=21,col=c('blue'),ncol=2,bty='n',cex=0.8,text.co OF DEATHS') axis(1,at=1:length(ages),labels=ages) lines(maledx,col='blue',type='b',lwd=2) legend('topright',legend=c('FEMALE DEATHS','MALE DEATHS'), lty=1,lwd=2,pch=21,col=c('red','blue'),nc

### Code for fitting male survival curve.

survm=c(0.99761,0.99778,0.99793,0.99808,0.825,0.99826,0.99840,0.99847,0.99808,0.99852,0.99854,0.99853,0.99 survm plot(survm,type=' b',lwd=2,ylab='SURVIVAL PROBABILITIES',xaxt='n',xlim=c(0,100),col='red',xlab= PLOT FOR MALES IN KENYA') axis(1,at=1:length(ages),labels=ages) legend('bottomleft',legend=c('Males survival curve'), lty=1,lwd=2,pch=21,col=c('red'),ncol=2,bty='n',cex=0.8,text.col=c('red'),inset=0.01)

## Code for fitting female survival curve.

survf=c(0.99962,0.9993,0.9991,0.99897,0.999,0.999588,0.99941,0.99926,0.99916,0.9991,0.99908,0.99905,0.999,0.99891,0 survf plot(survf,type='b',lwd=2,ylab='SURVIVAL PROBABILITIES',xaxt='n',xlim=c(0,100),col='blue',xlab='AGES',r PLOT FOR FEMALES IN KENYA') axis(1,at=1:length(ages),labels=ages) legend('bottomleft',legend=c('Females survival curve'),lty=1,lwd=2,pch=21,col=c('blue'),ncol=2,bty='n',cex=0.8,text.col=c('blue'),inset=0.01)

# Code for fitting male survival curve

survm=c(0.99761,0.99778,0.99793,0.99808,0.825,0.99826,0.99840,0.99847,0.99808,0.99852,0.99854,0.99853,0.99849,0.9 survm plot(survm,type='b',lwd=2,ylab='SURVIVAL PROBABILITIES',xaxt='n',xlim=c(0,100),col='red',xlab='AGES', PLOT FOR MALES IN KENYA') axis(1,at=1:length(ages),labels=ages) legend('bottomleft',legend=c('Males survival curve'), lty=1,lwd=2,pch=21,col=c('red'),ncol=2,bty='n',cex=0.8,text.col=c('red'),inset=0.01)

# Code for fitting superimposed male and female survival curve

ages=c(20:100) ages survm=c(0.99761,0.99778,0.99808,0.825,0.99826,0.99840,0.99808,0.99852,0.99849,0.99842,0.99998 ,0.99753,0.99735,0.99684,0.99658,0.99632,0.99607,0.99583,0.99842,0.99832,0.99818,0.99998,0.99781,0.99758.99735,0.9 survm survf=c(0.99965,0.99963,0.99962,0.9993,0.9991,0.99897,0.99852,0.99849,0.99842,0.99998,0.999,0.999588,0.9994 survf data2=data.frame(ages,survm,survf) data2 attach(data2)

# Codes for fitting male expectancy plot

malelifeexp=c(51.6835124,50.80613406,49.91826506,49.02067535,48.11425457,47.1975624,46.27883662,45.35201646,4 malelifeexp plot(malelifeexp,type='b',ylim=c(0,55),lwd=2,ylab='LIFE EXPECTANCIES',xaxt='n',xlim=c(0,100),col=' EXPECTANCY PLOT FOR MALES IN KENYA') axis(1,at=1:length(ages),labels=ages) legend('bottomleft',legend=c('Males life expectancy'), lty=1,lwd=2,pch=21,col=c('red'),ncol=2,bty='n',cex=0.8,text.col

# Codes for ploting female expectancy in Kenya

malelifeexp=c(51.6835124,50.80613406,49.91826506,49.02067535,48.11425457,47.1975624,46.27883662,45.35201646,4 malelifeexp plot(malelifeexp,type='b',ylim=c(0,55),lwd=2,ylab='LIFE EXPECTANCIES',xaxt='n',xlim=c(0,100),col=' EXPECTANCY PLOT FOR MALES IN KENYA') axis(1,at=1:length(ages),labels=ages) legend('bottomleft',legend=c('Males life expectancy'), lty=1,lwd=2,pch=21,col=c('red'),ncol=2,bty='n',cex=0.8,text.col

# Codes for plotting male and female expectancies

ages=c(0:100) ages malelifeexp=c(51.6835124,50.80613406,49.91826506,49.02067535,48.11425457,47.1975624, 46.27883662,45.35201646,44.42056819,43.48566548,42.54851597,41.61033535,40.67238244, 39.73583431,38.8019399,37.87189023,36.94659832,36.02673692,35.11277755,34.20488276, 33.30308169,32.40716689,31.51679081,30.63141845,29.7503915,28.87293644,27.99815764, 27.12509458,26.25265033,25.37972074,24.50514687,23.62771554,22.74884138,21.86761286, 20.98470606,20.22149359,19.10592517,18.33330708,17.4546805,16.58142467,15.7194522, 14.87231532,14.04299224,13.23428294,12.44883251,11.68852008,10.95551381,10.25120432, 9.576691467,8.932562942,8.766989462,8.229661346,7.714306599,7.215835592,6.721328077,

6.52759883,6.74469208,6.369848195,6.022053363,5.70455386,5.400855704,5.107385728, 4.832621193,4.561475876,4.300798336,4.046408751,3.783102853,3.523409178,3.265140941, 3.017993328,2.778635609,2.542241492,2.314214867,2.099214828,1.894561101,1.695578954, 1.49324649,1.268510178,0.976379997,0.5) malelifeexp femaleexpectancy=c(59.30087,58.32322282,57.3596882 femaleexpectancy data3=data.frame(ages,survm,survf) data3 attach(data3) plot(malelifeexp,main='Male and Female Expectancy Plots ',type='b',lwd=2,ylab='LIFE EXPECTANCY',xlab='AGES',xaxt='n',ylim=c(0,60 axis(1,at=1:length(ages),labels=ages) lines(femaleexpectancy,col='blue',type='b',lwd=2) legend('bottomleft',legend=c('Male Expectancy','Female Expectancy'), lty=1,lwd=2,pch=21,col=c('red','blue'),r

### Codes for fitting male death plot

plot(maledx,type='b',lwd=2,ylab='NUMBER OF DEATHS',xaxt='n',xlim=c(0,100),col='red',xlab='AGES',ma FOR MALES IN KENYA') axis(1,at=1:length(ages),labels=ages) legend('bottomleft',legend=c('Male Deaths'), lty=1,lwd=2,pch=21,col=c('red'),ncol=2,bty='n',cex=0.8,text.col=c('red'),inset=0.01)

### Codes for fitting female deaths plot

f=plot(femaledx,type='b',lwd=4,ylab='NUMBER OF DEATHS',xaxt='n',xlim=c(0,100),col='blue',xlab='AGES',main='LINE GRAPH FOR FEMALE MORTALITY IN KENYA') f axis(1,at=1:length(ages),labels=ages) legend('topright',legend=c('FEMALE DEATHS'), lty=1,lwd=2,pch=21,col=c('blue'),ncol=2,bty='n',cex=0.8,text.

### Codes for fitting male and female deaths plot

data=data.frame(ages,femaledx,maledx) data attach(data) plot(femaledx,main='Male and Female Mortality Charts',type='b',plot(maledx,type='b',lwd=2,ylab='NUMBER OF DEATHS',xlab='AGES',l GRAPH FOR MALE MORTALITY IN KENYA',col='red') axis(1,at=1:length(ages),labels=ages) legend('topright',legend=c('Male Deaths'), lty=1,lwd=2,pch=21,col=c('blue'),ncol=2,bty='n',cex=0.8,text.co OF DEATHS') axis(1,at=1:length(ages),labels=ages) lines(maledx,col='blue',type='b',lwd=2) legend('topright',legend=c('FEMALE DEATHS','MALE DEATHS'), lty=1,lwd=2,pch=21,col=c('red','blue'),nc

### Codes for fitting male life table

year=1920 year ages=20:100 ages maledx=c(239,221.87,205.85,191.21,173.16,171.95,157.68,150.53,145.76,143. maledx Dx=maledx malesEx=c(100000,99761,99539.13,99333.28,99142.07,98968.91,98796.96,98639.28,98488. malesEx Ex=malesEx Ex fit=MortalityLaw(x=age,Dx=maledx,Ex=malesEx,law='HP',opt.method='LF2') ls(fit) summary(fit) plot(fit) LT1=LifeTable(ages,Dx=Dx,Ex=Ex) LT1

### Codes for fitting female life table

year=1920 year ages=20:100 ages femaledx=c(38,63, 88, 102, 90, 41, 59, 73, 84, 89, 91, 94, 99, 107, 116, 124, 135, 143, 154, 162, 171, 179, 186, 190, 195, 199, 203, 210, 216, 223, 236, 237, 194, 329, 286, 332, 370, 415, 466, 541, 603, 664, 704, 1587, 898, 600, 360, 1247, 959, 1292, 1460, 1717, 2049, 2352, 2629, 2882, 3117, 3334, 3534, 3719, 3885, 4030, 4147, 4233, 4278, 4273, 4214, 4090, 3901, 3644, 3325, 2919, 2493, 2067, 1644, 1265, 879, 698, 426, 263, 289) femaledx Dx=femaledx Dx femaleEx=c(100000,99962,99899,99811,99709,99619,99578,99519,99446,99362, 99273,99182,99088,98989,98882,98766,98642,98507,98364,98210,98048,97877, 97698,97512,97322,97127,96928,96725,96515,96299,96076,95840,95603,95409,95080, 94794,94462,94092,93677,93211,92670,92067,91403,90699,89112,88214,87214,87245,

82600,85048,83756, 82296, 80579, 78530, 76178, 73549, 70667, 67550, 64216,

60682, 56963, 53078, 49048, 44901, 40668, 36390, 32117, 27903, 23813,

19912, 16268,12943,10024,7531, 5464, 3820, 2555, 1676, 978, 552,

289) femaleEx Ex=femaleEx Ex fit=MortalityLaw(x=age,Dx=femaledx,Ex=femaleEx,law='HP',opt.method='LF2') fit ls(fit) summary(fit) plot(fit) LT2=LifeTable(ages,Dx=Dx,Ex=Ex) LT2

### Codes for fitting deaths plot in Kenya and England

femaledx=c(38,63, 88, 102, 90, 41, 59, 73, 84, 89, 91, 94, 99, 107, 116, 124, 135, 143, 154, 162, 171, 179, 186, 190, 195, 199, 203, 210, 216, 223, 236, 237, 194, 329, 286, 332, 370, 415, 466, 541, 603, 664, 704, 1587, 898, 600, 360, 1247, 959, 1292, 1460, 1717, 2049, 2352, 2629, 2882, 3117, 3334, 3534, 3719, 3885, 4030, 4147, 4233, 4278, 4273, 4214, 4090, 3901, 3644, 3325, 2919, 2493, 2067, 1644, 1265, 879, 698, 426, 263, 289) femaledx maledx=c(239,221.87,205.85,191.21,173.16,171.95,157.68, 150.53,145.76,143.58,144.16,147.77,154.4,164.42,177.9,194. 34,213.29,234.36,256.82,280.37,304.38,328.45,352,374.6,395.81 ,415.13,432.21,446.42,457.53,465.11,468.68,478.23,484.87,495.02, 1032.25,526.39,1084.52,599.9,654.02,744.53,862.59,1007.91,1182.12, 1386.02,1616.2,1883.56,2167.4,2475.5,2798.02,3123,3302.91, 3441.77,3628.35,3761.48,3787.52,3849.48,3875.64,3876.13,3871.87, 3833.15,3659.62,3446.61,3251.41,2974.48,2722.96,2453.21,2150.93, 1905.22,1664.5,1451.94,1237.21,1028,841.48,672.32,516.09,378.59, 263.77,173.31,106.46,60.52,55.06) maledx Ukmaledx=c(83,85,87,87,87,84,83,83,85,87,89,91,95,97,103,113,124, 133,145,155,166,179,194,210,230,255,283,315,352,391,436,485,537,594, 656,727,806,892,987,1091,1207,1334,1472,1625,1783,1940,2097,2255,2403, 2543,2674,2819,2969,3109,3218,3301,3386,3455,3494,3502,3474,3400,3300, 3175,3023,2839,2637,2407,2144,1873,1608,1369,1154,953,762,590,442,322,229, 157,105) Ukmaledx Ukfemaledx=c(31,32,32,33,32,34,34,35,38,39,43,46,51,57,61,68,74,81, 88,96,105,114,126,138,154,173,192,212,234,257,283,312,342,372,406,450, 499,554,614,683,761,839,915,1007,1117,1218,1308,1417,1533,1647,1751,1876, 2056,2239,2366,2487,2634,2812,2984,3158,3314,3435,3526,3596,3655,3706, 3724,3634,3475,3330,3143,2903,2631,2321,2008,1702,1395,1102,853,653,488) Ukfemaledx data4=data.frame(a data4 attach(data)

plot(maledx,main='Male and Female Mortality plots in Kenya and England ',type='b',lwd=4,ylab='Number of Deaths',xlab='AGES',xaxt='n',col='blue') axis(1,at=1:length(ages),labels=ages) lines(femaledx,col='red',tv lines(Ukmaledx,col='Green',type='b',lwd=4) lines(Ukfemaledx,col='black',type='b',lwd=4) legend('topleft',legend=c('Kenya Male Deaths',' Kenya Female Deaths','Eng Male Deaths','Eng Female Deaths'), lty=1,lwd=4,pch=21,col=c('red','blue','Green','black'),ncol=2,bty='n',cex=0.8,text.col=c('red